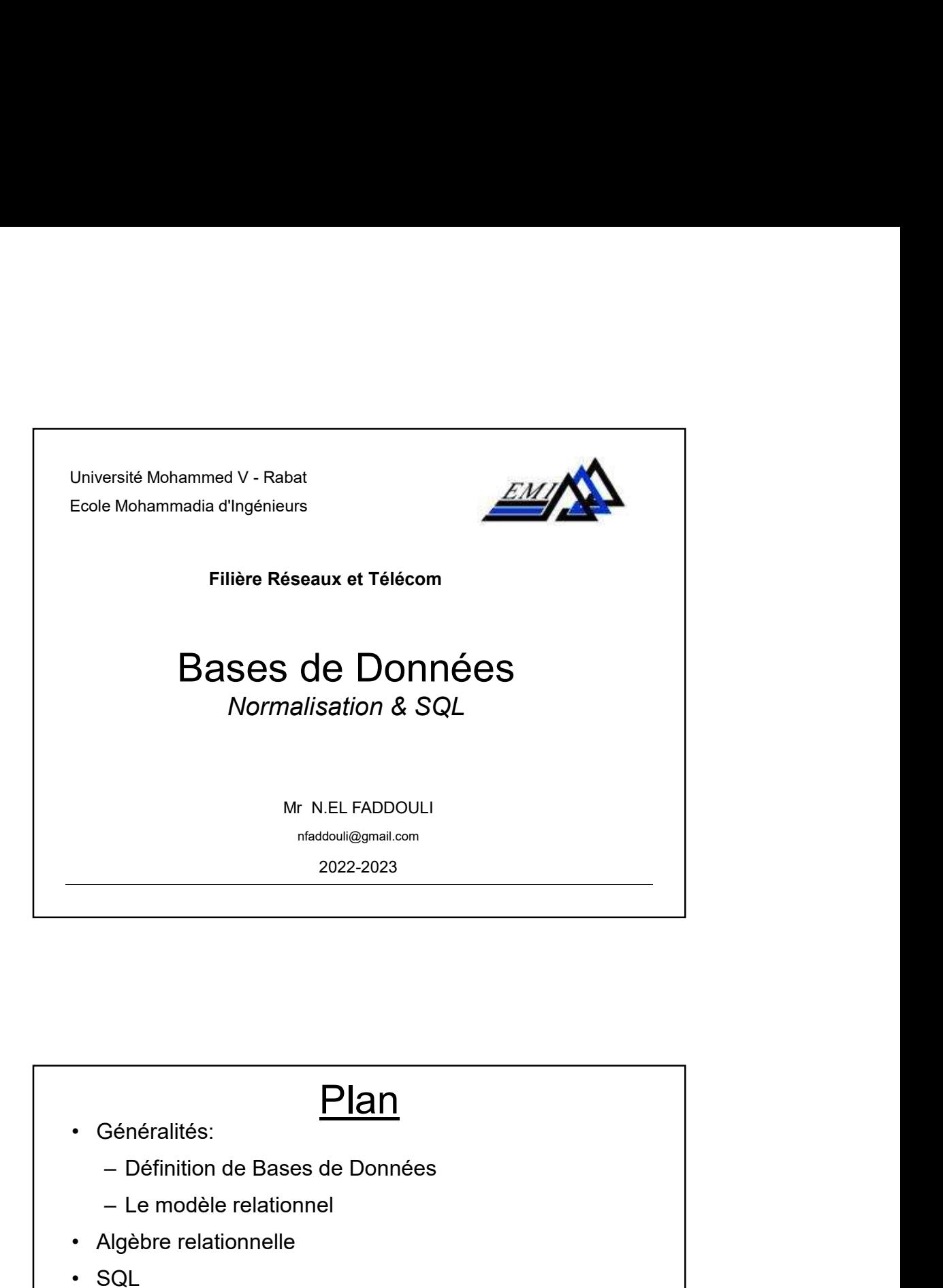

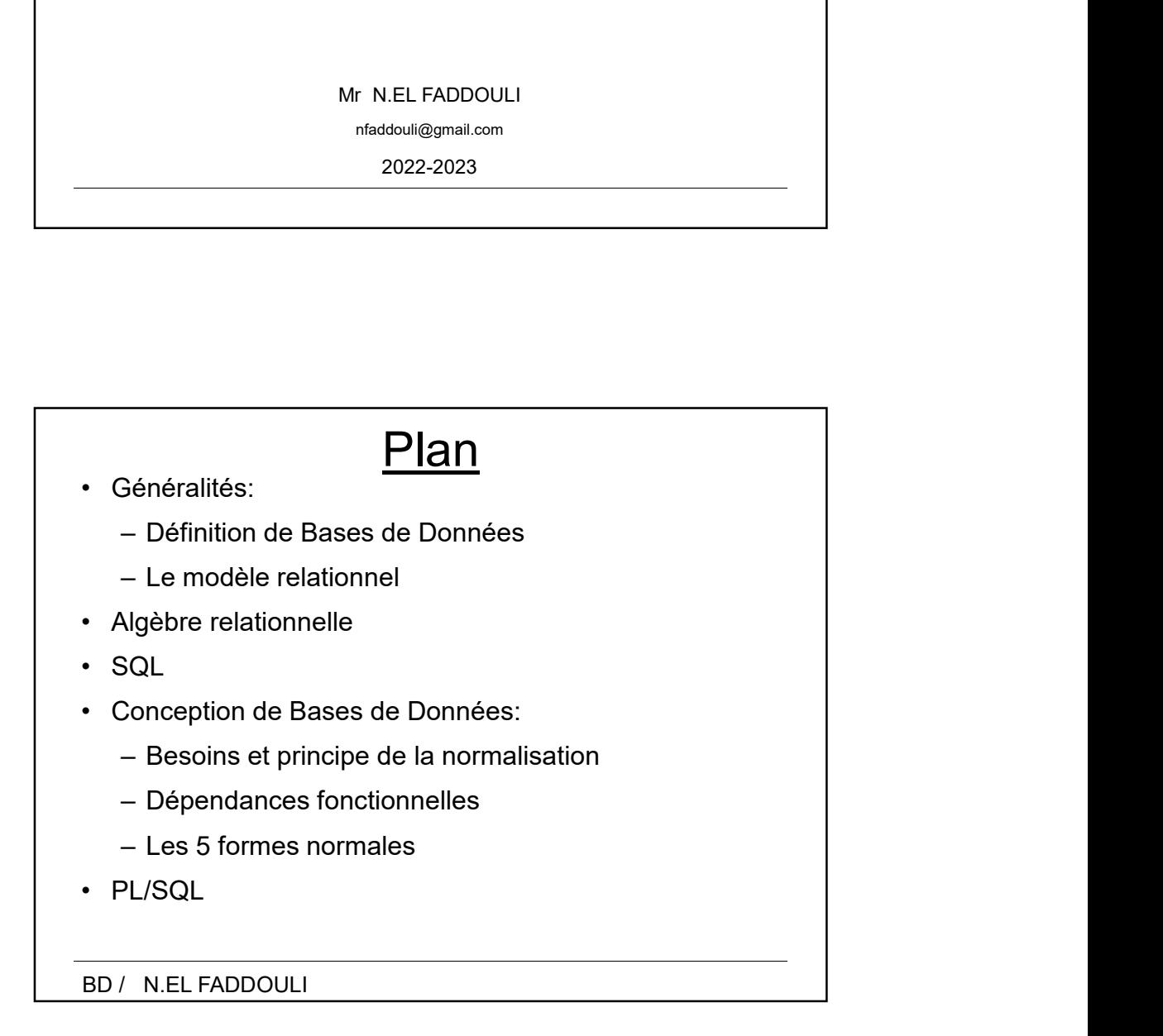

## Définitions: Base de Données (1) Base de données: **Définitions:** Base de Données (1)<br> **Base de données:**<br>
- Une Base de données est un ensemble de données<br> **structurées** avec le minimum de redondance,<br>
mémorisées sur un support permanent et qui peut être<br>
partagée par plu **Définitions: Base de Données (1)**<br> **Base de données:**<br>
- Une Base de données est un ensemble de données<br> **structurées** avec le **minimum de redondance,**<br>
mémorisées sur un support permanent et qui peut être<br> **partagée** par **Définitions: Base de Données (1)**<br> **Base de données:**<br>
- Une Base de données est un ensemble de données<br> **structurées** avec le **minimum de redondance,**<br>
mémorisées sur un support permanent et qui peut être<br>
partagée par p **Définitions:** Base de Données (1)<br>
Base de données:<br>
- Une Base de données est un ensemble de données<br>
structurées avec le **minimum de redondance,**<br>
mémorisées sur un support permanent et qui peut être<br>
partagée par plusi **Définitions:** Base de Données (1)<br>
Base de données:<br>
- Une Base de données est un ensemble de données<br>
structurées avec le minimum de redondance,<br>
mémorisées sur un support permanent et qui peut être<br>
partagée par plusieu **Définitions: Base de Données (1)**<br> **Base de données:**<br>
- Une Base de données est un ensemble de données<br>
structurées avec le minimum de redondance,<br>
mémorisées sur un support permanent et qui peut être<br>
partagée par plusi **Définitions:** Base de Données (1)<br>
Base de données:<br>
- Une Base de données est un ensemble de données<br>
structurées avec le minimum de redondance,<br>
mémorisées sur un support permanent et qui peut être<br>
partagée par plusieu

BD / N.EL FADDOULI 3

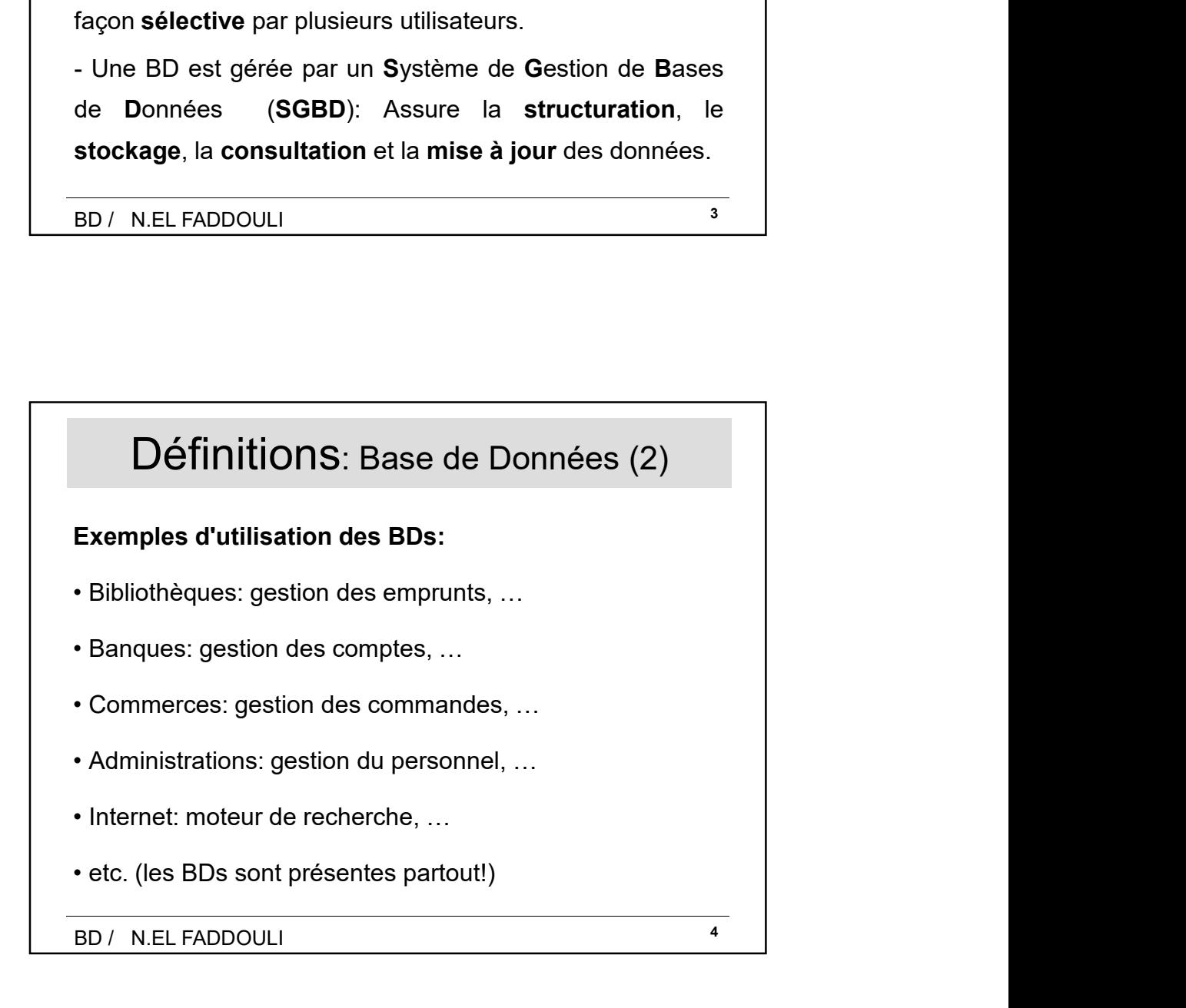

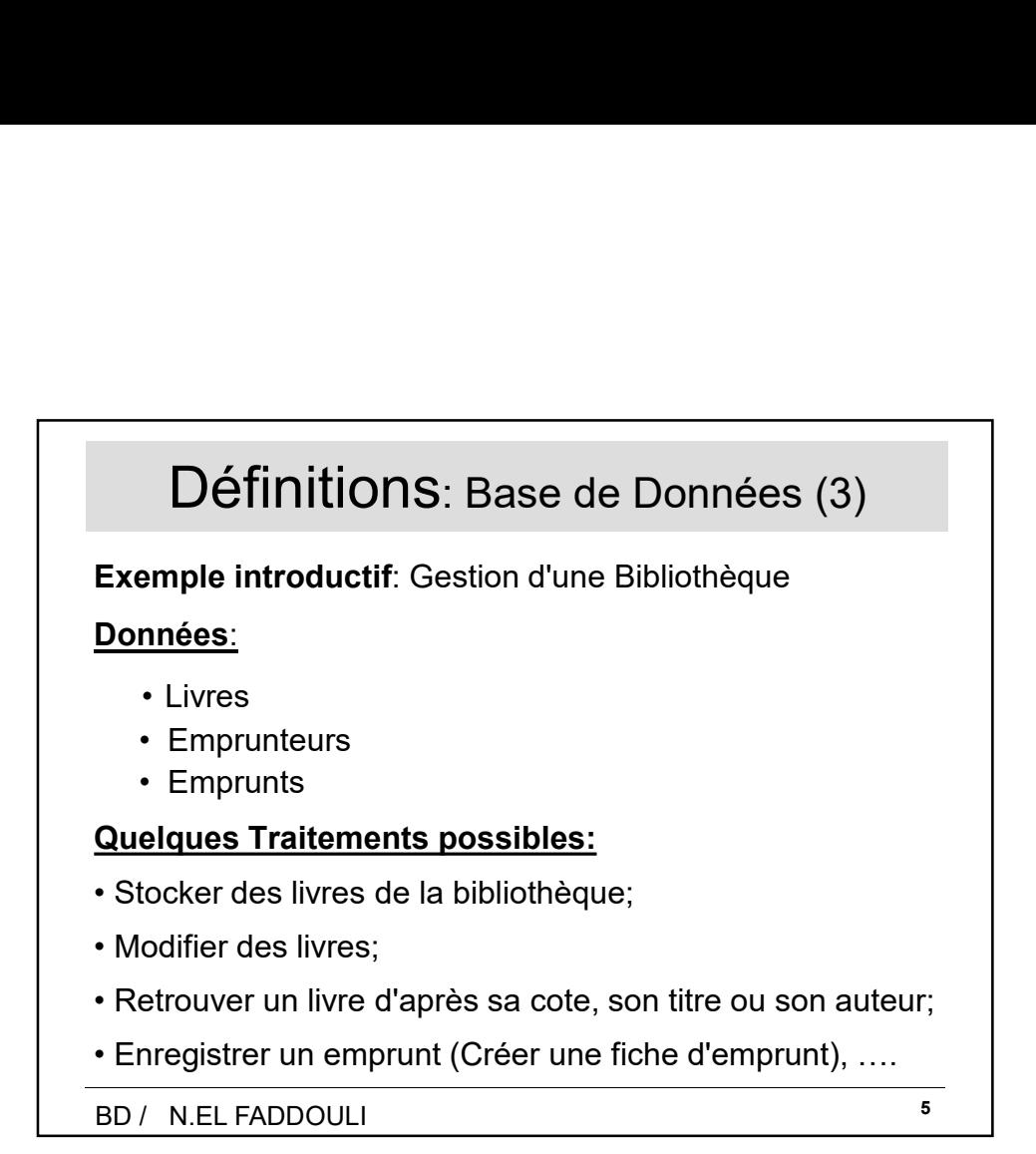

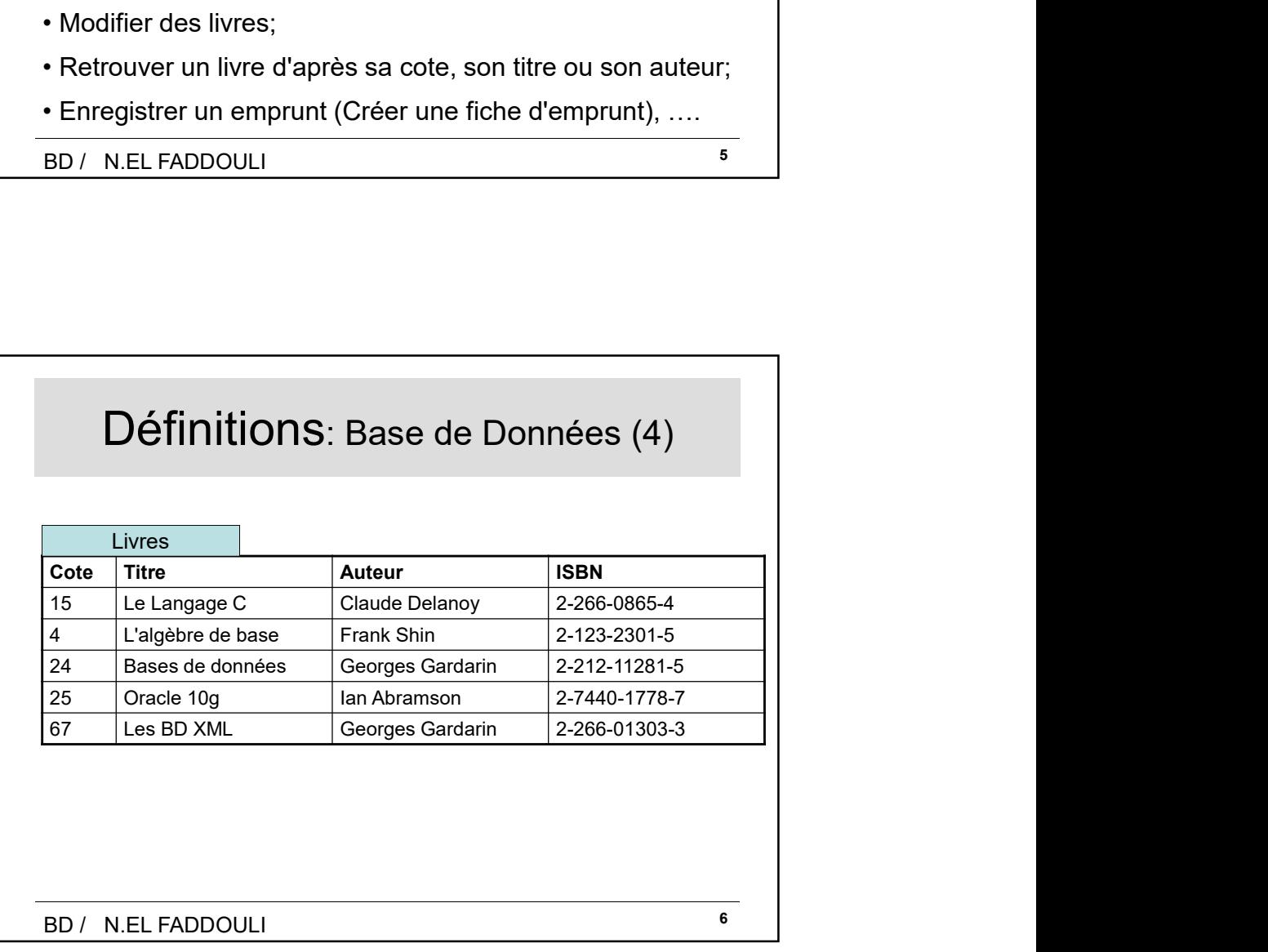

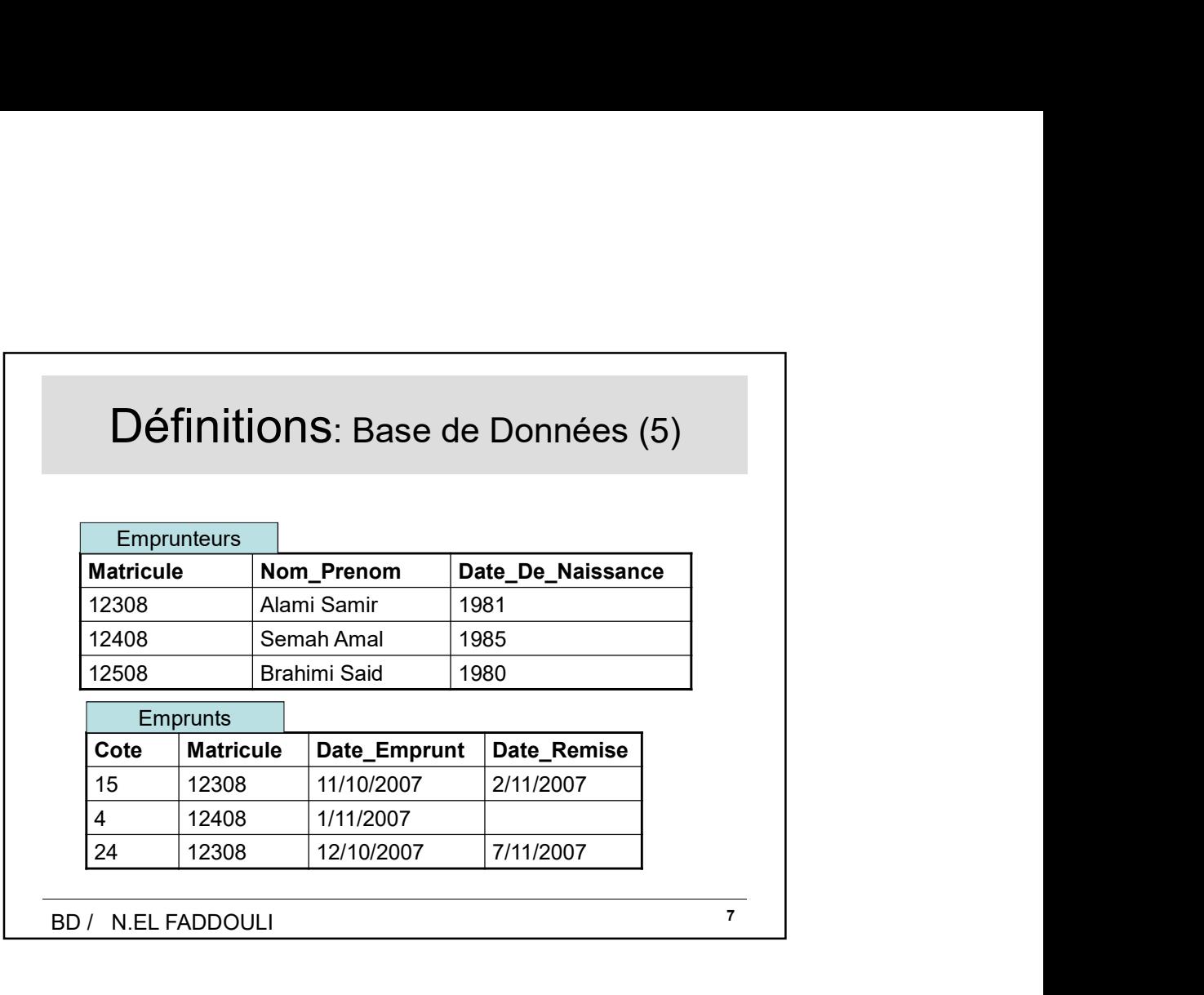

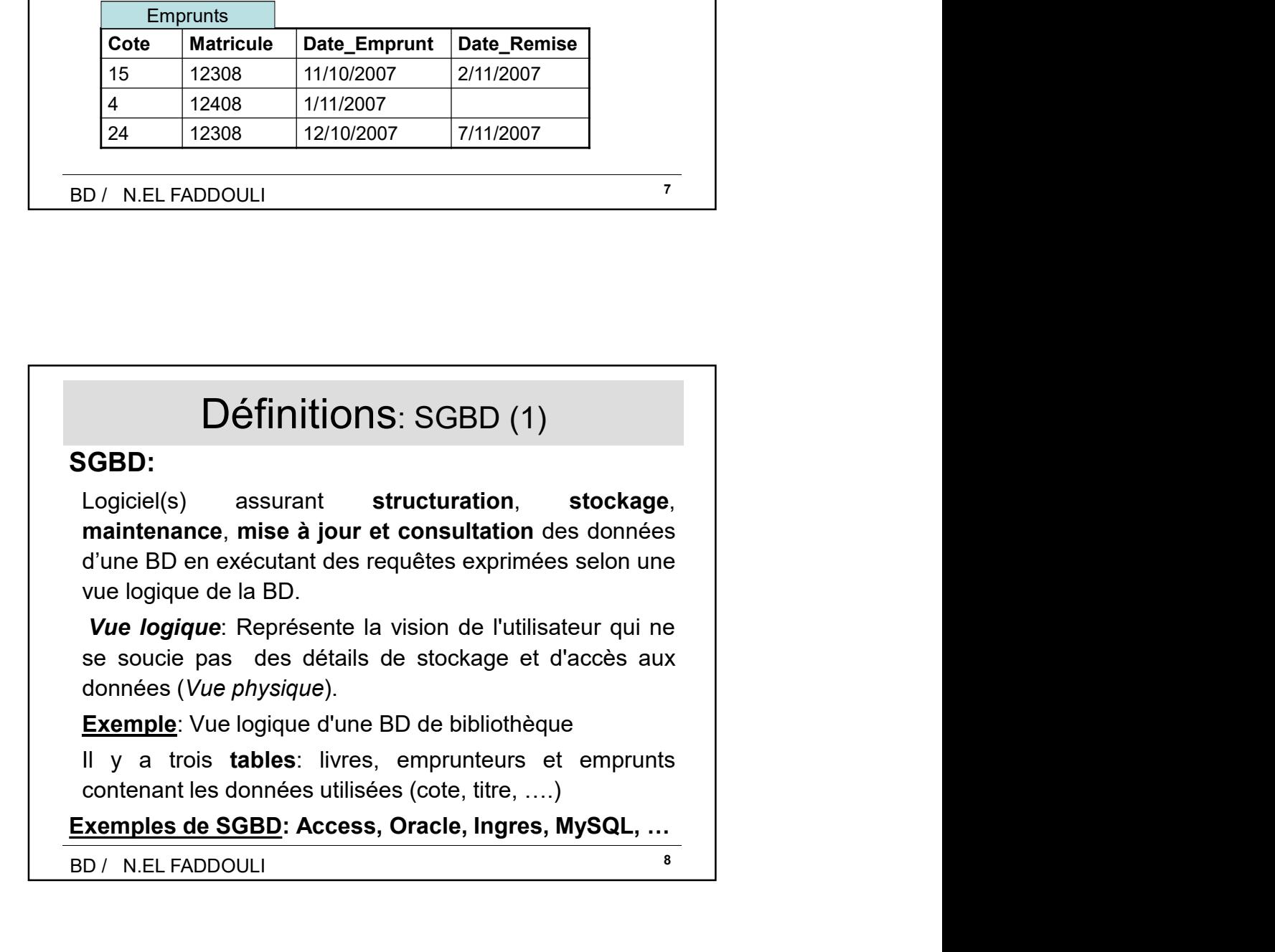

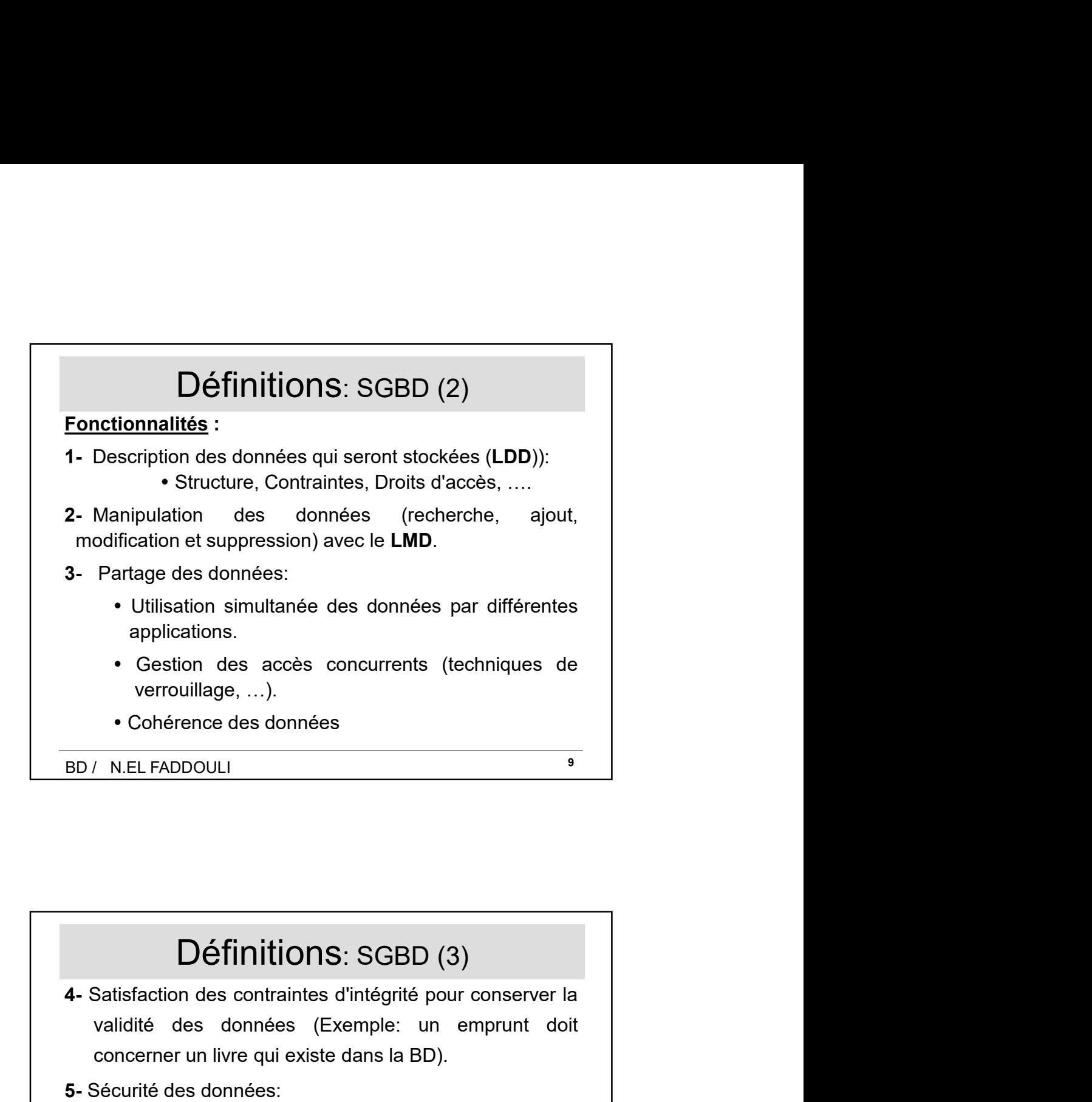

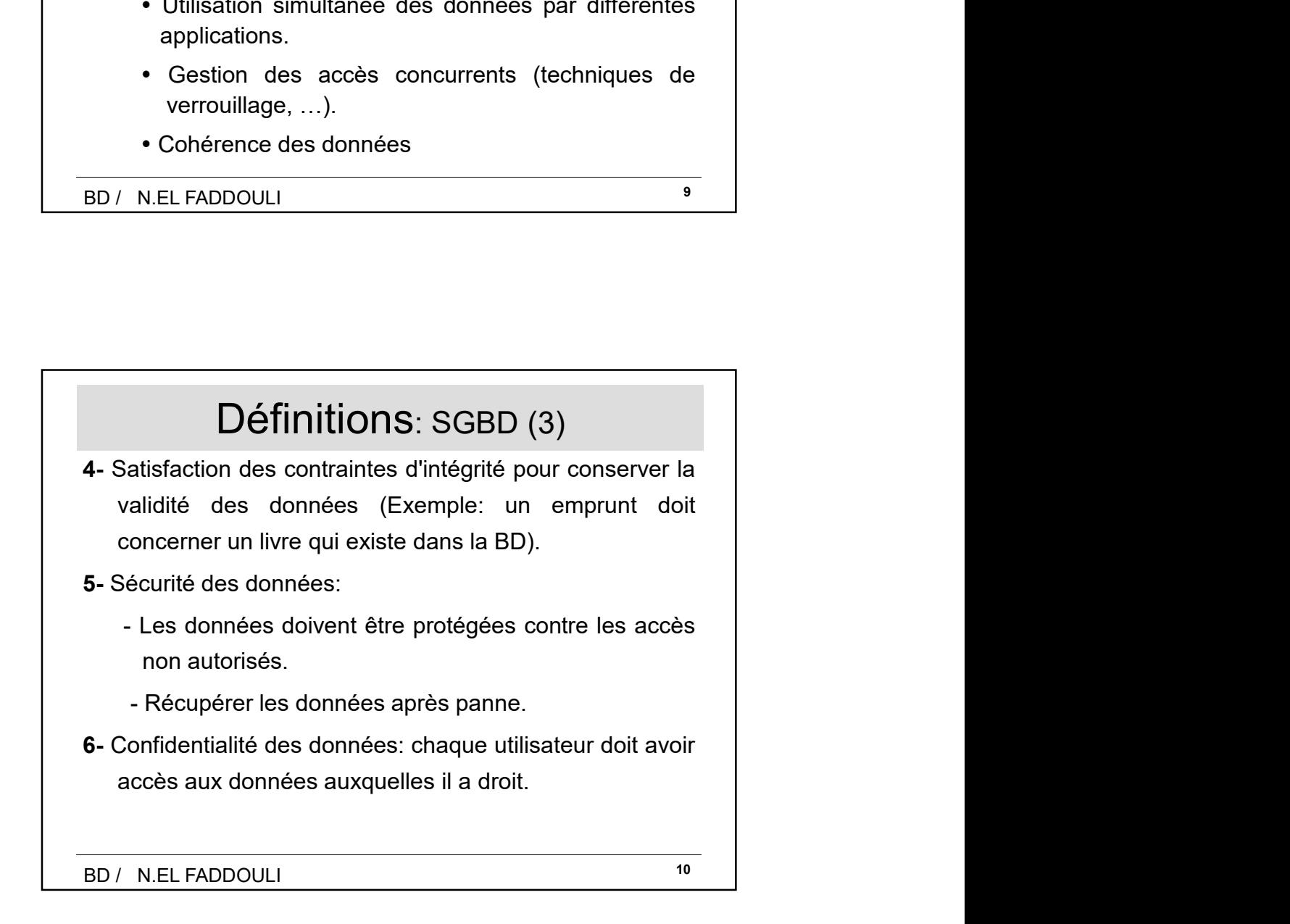

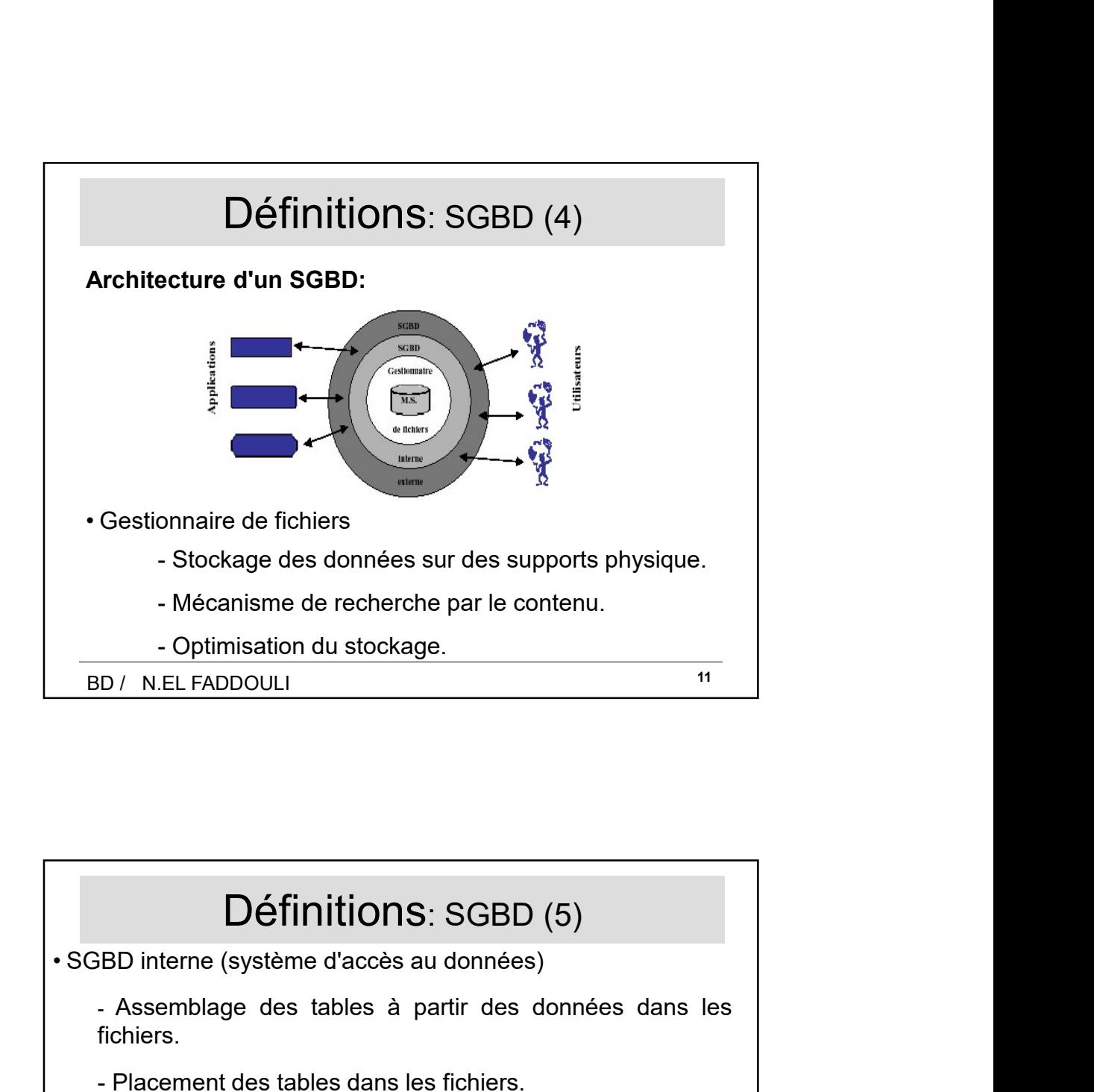

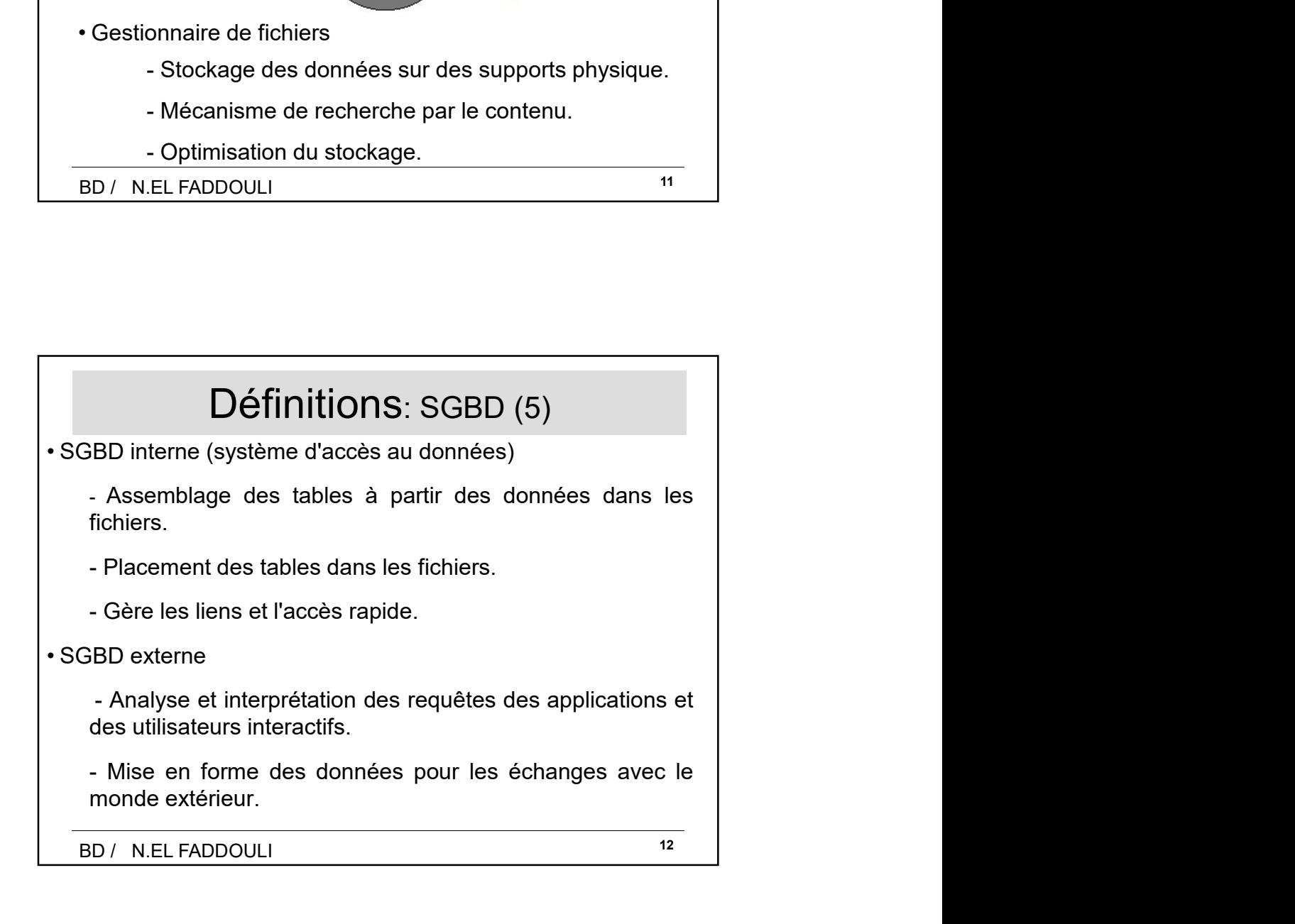

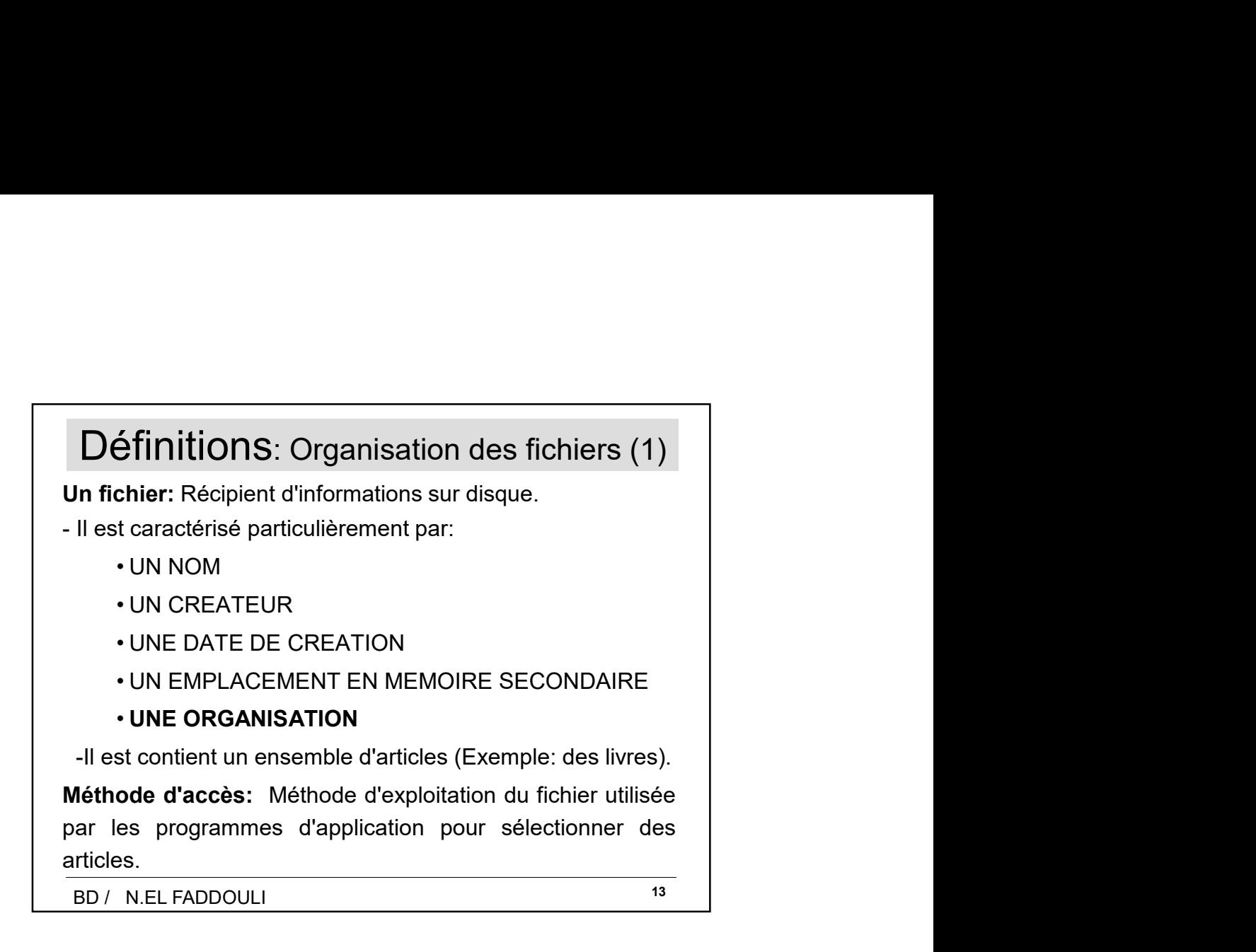

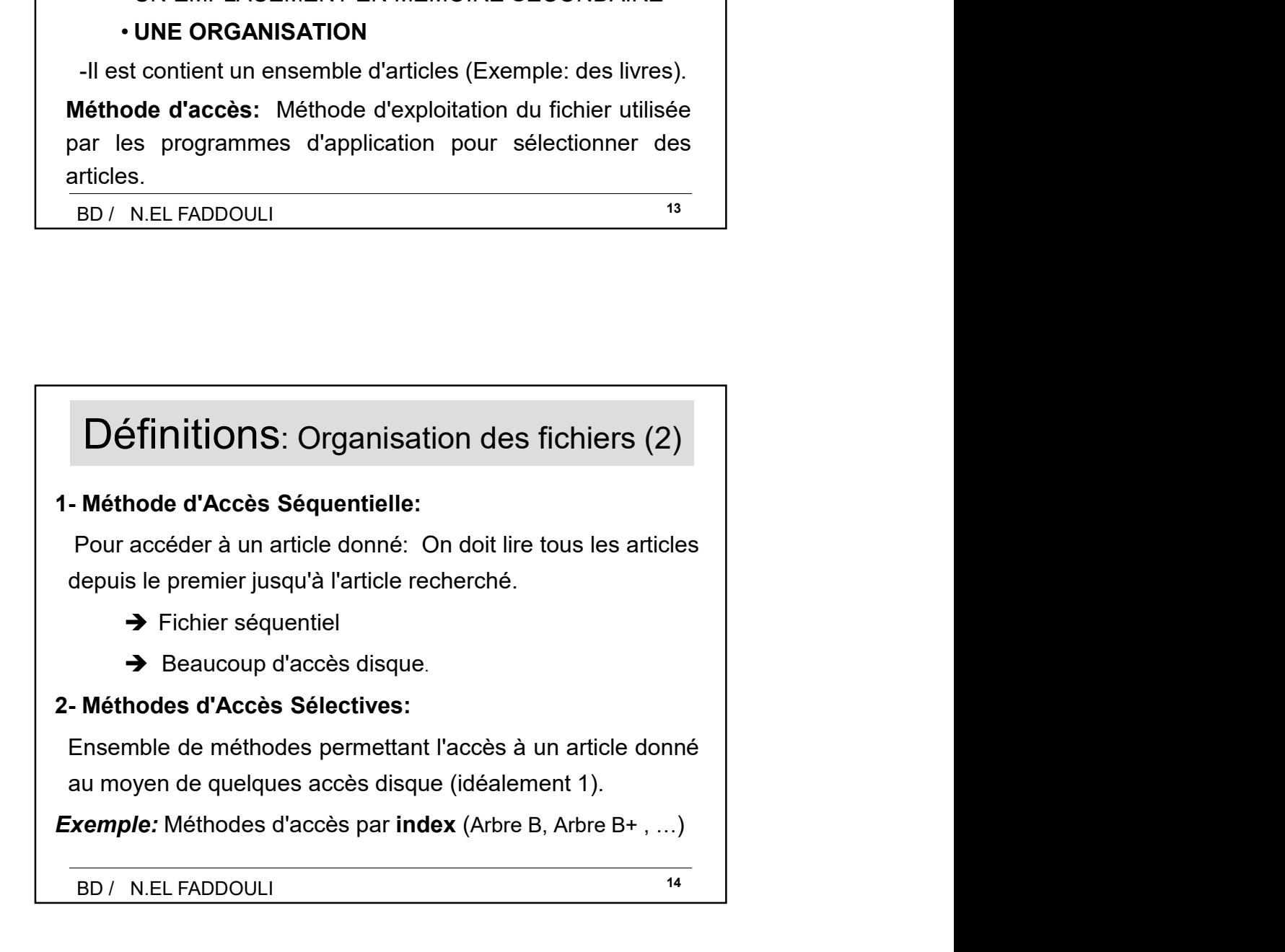

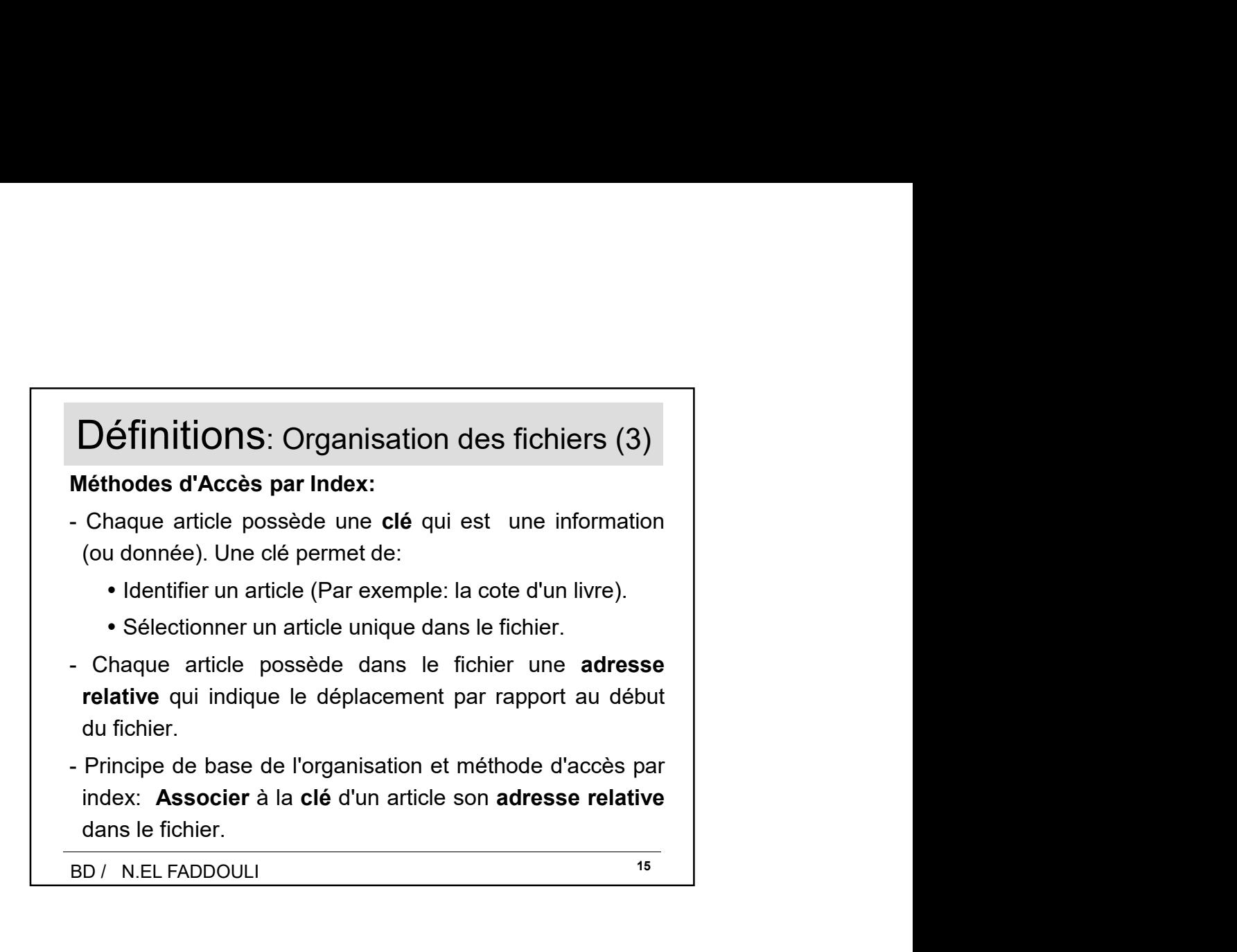

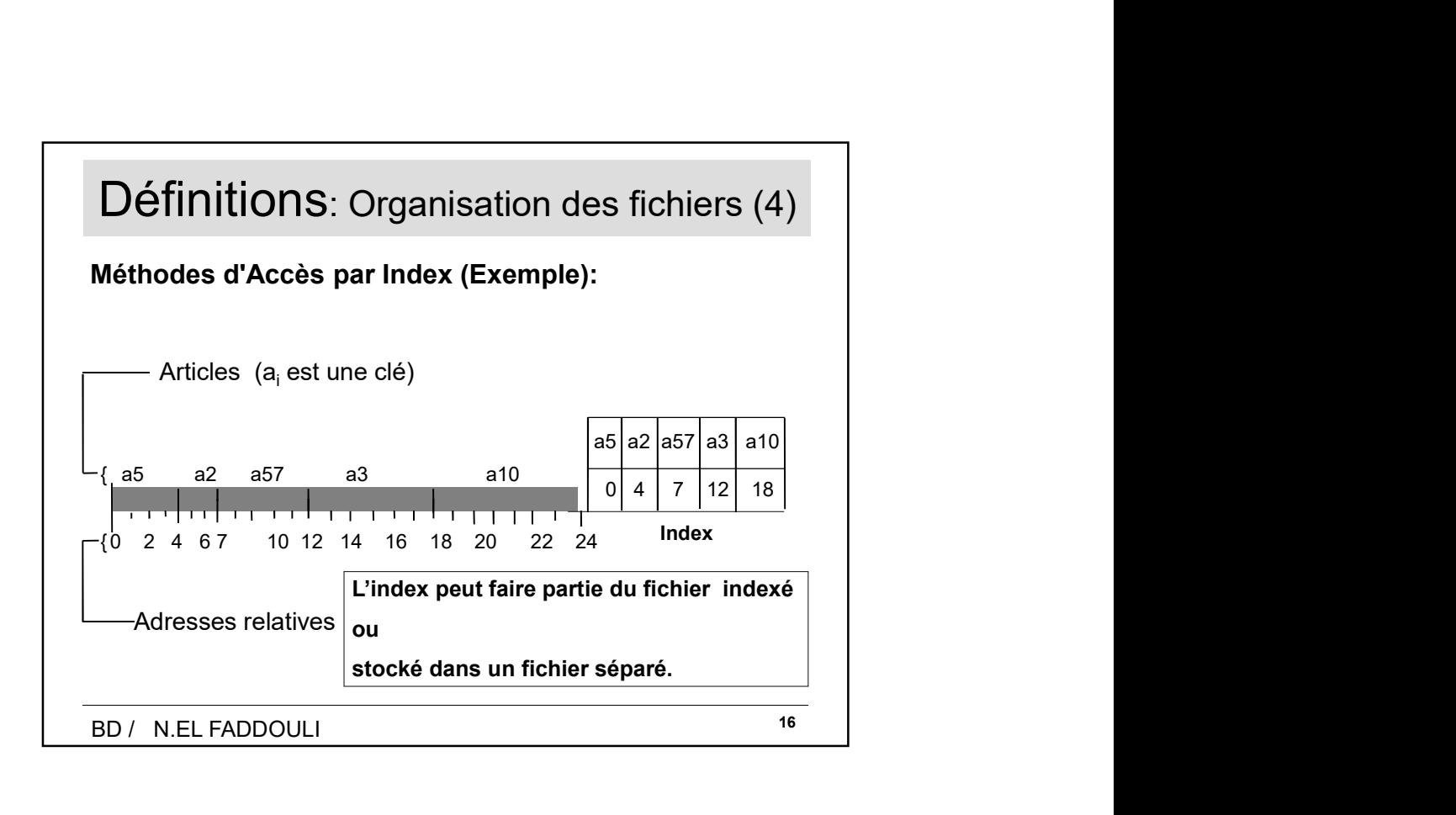

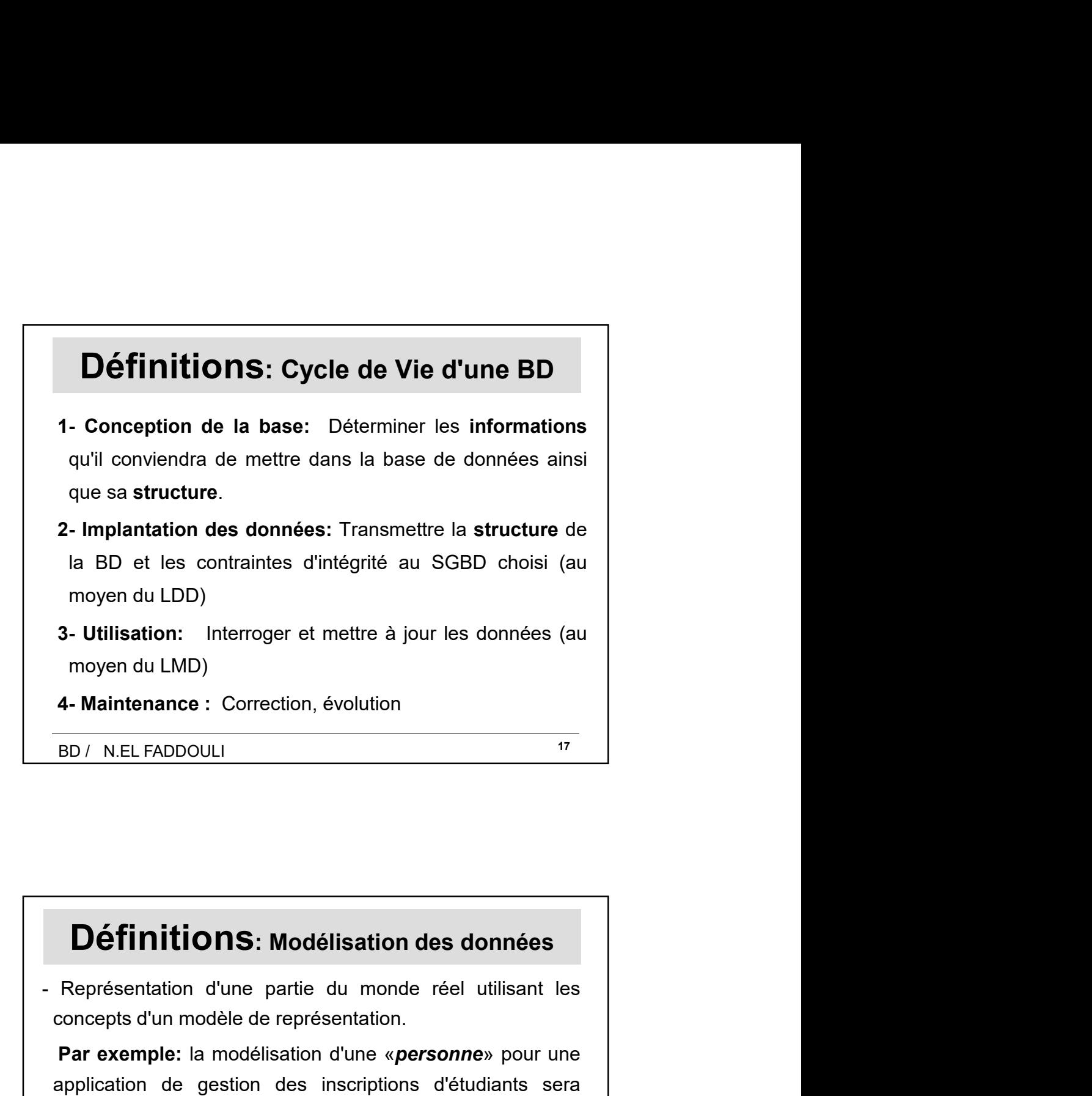

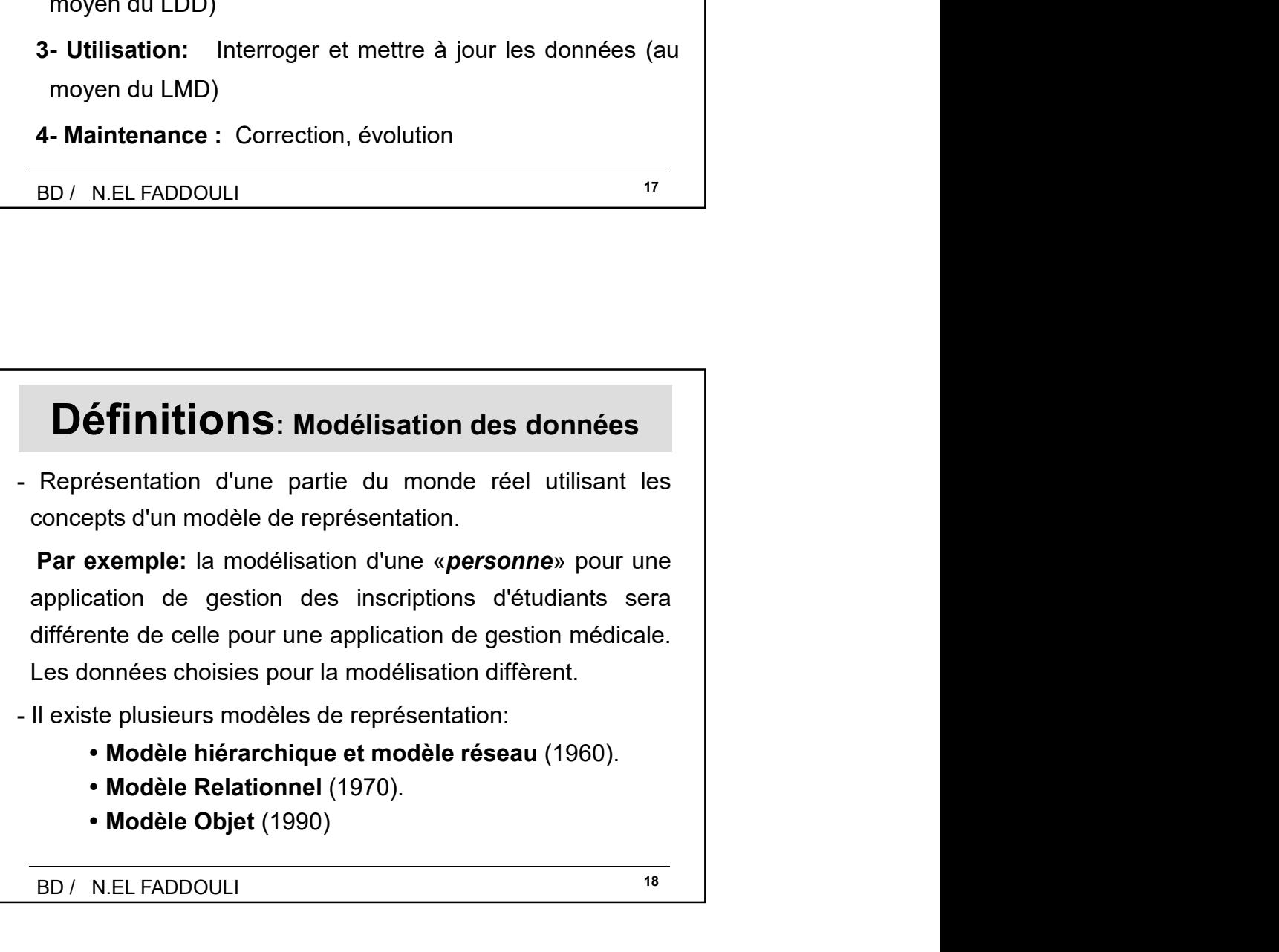

BD / N.EL FADDOULI 18

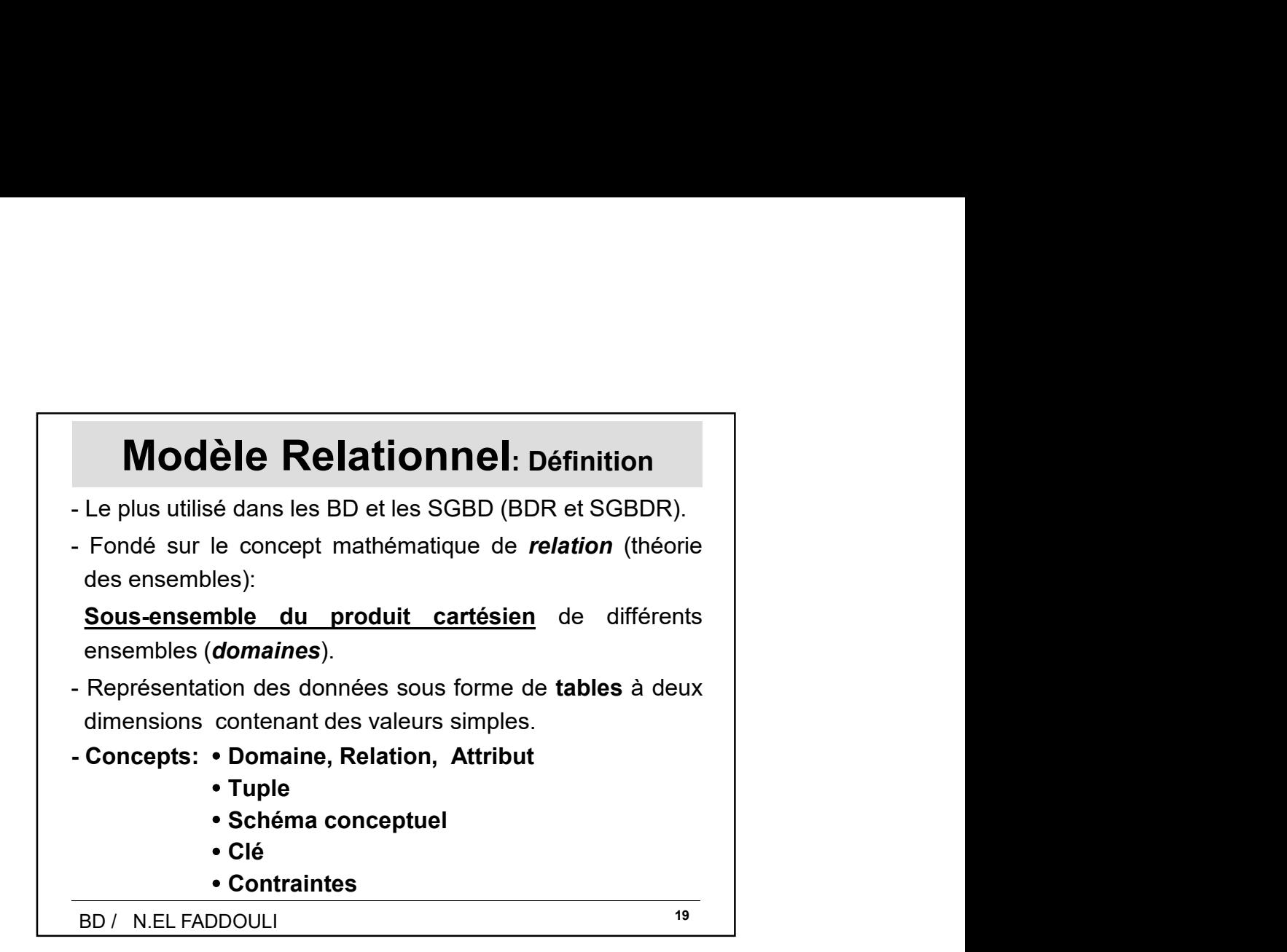

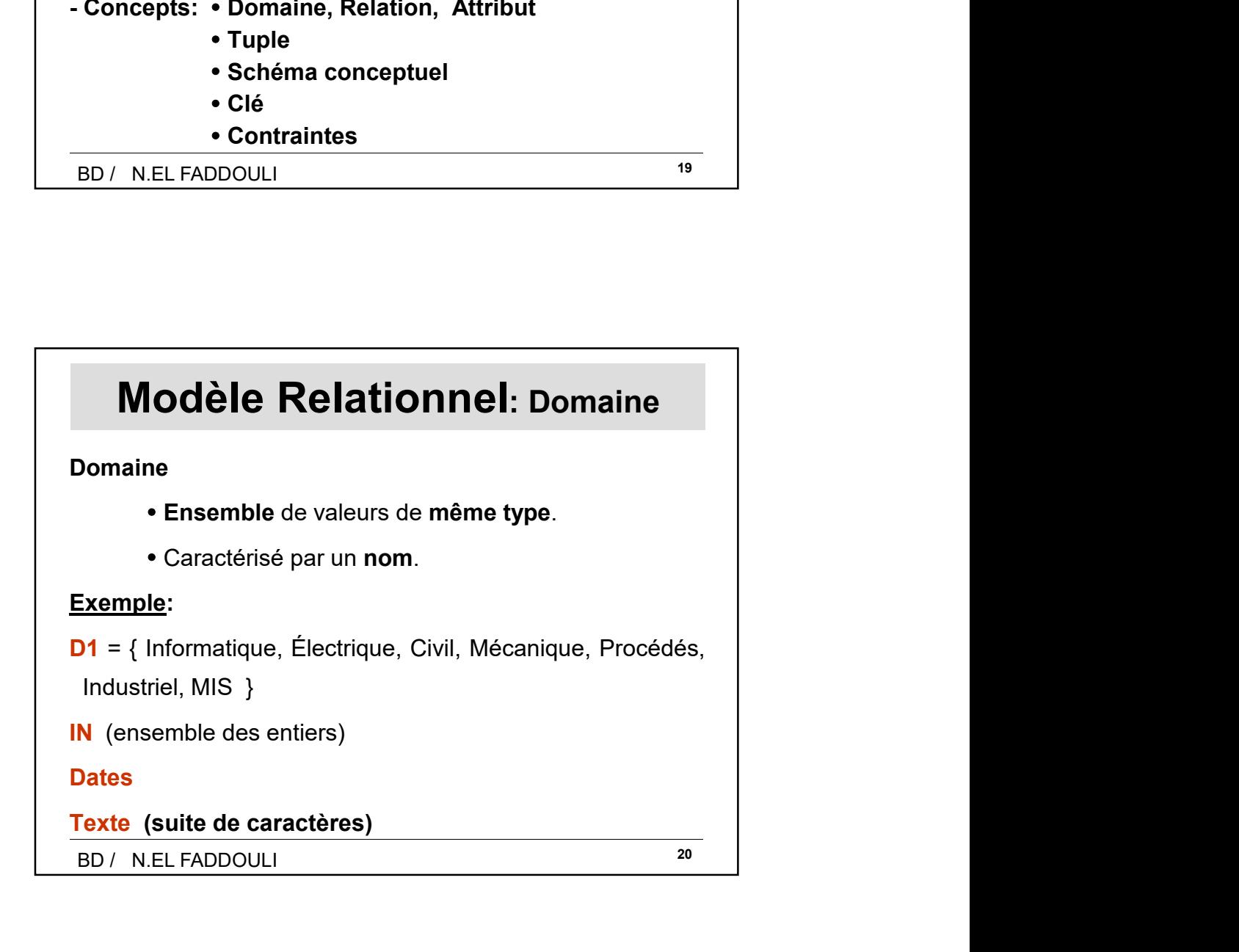

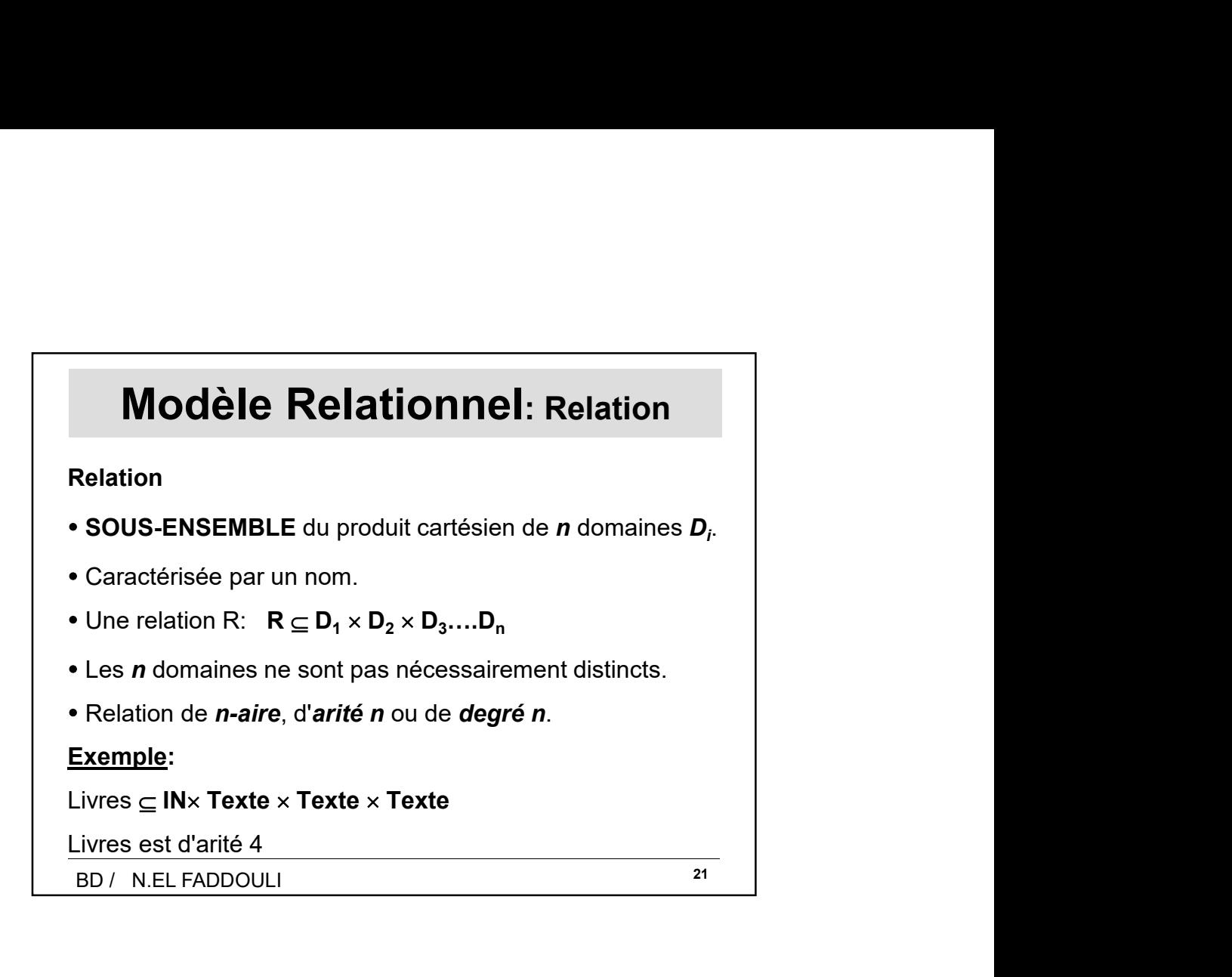

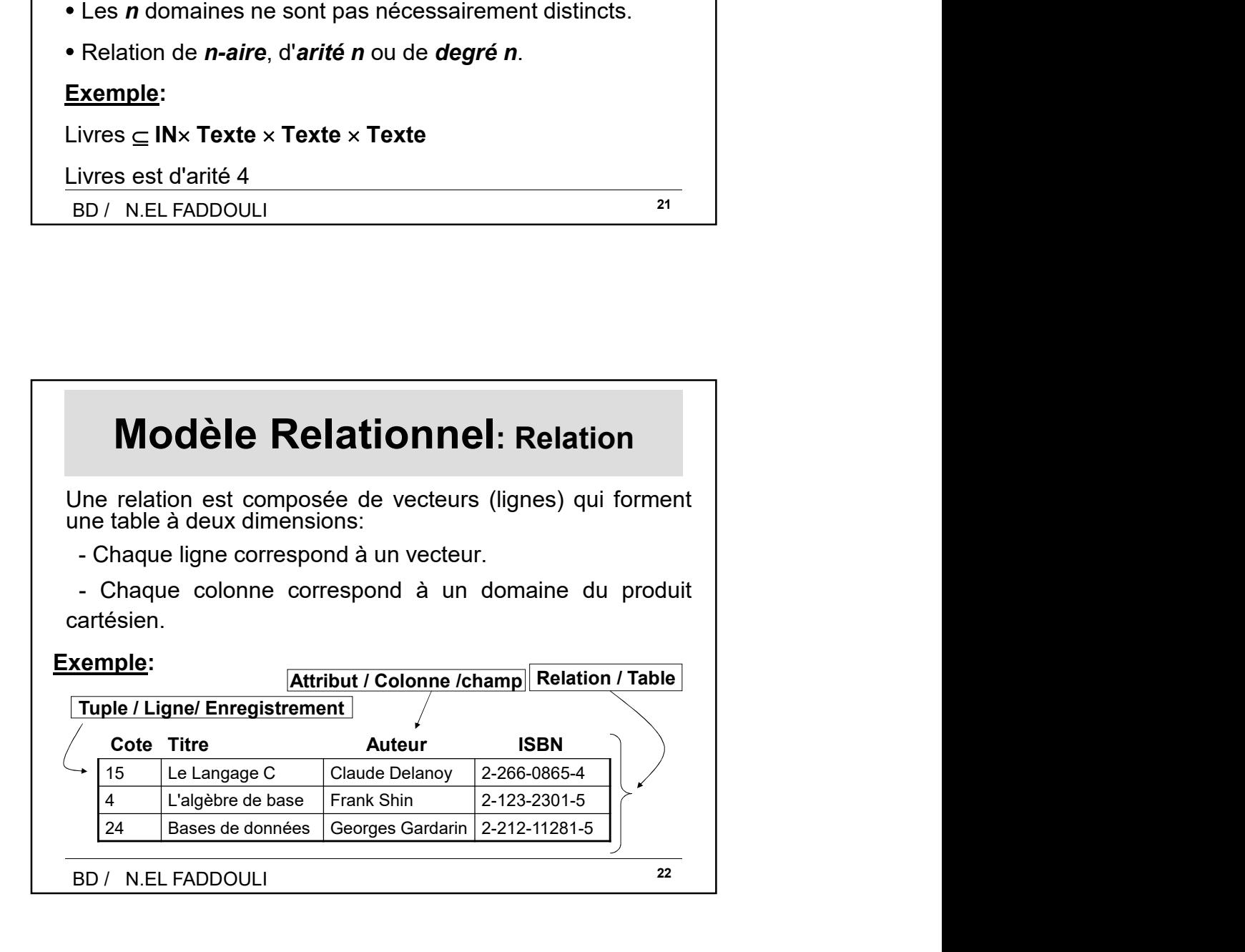

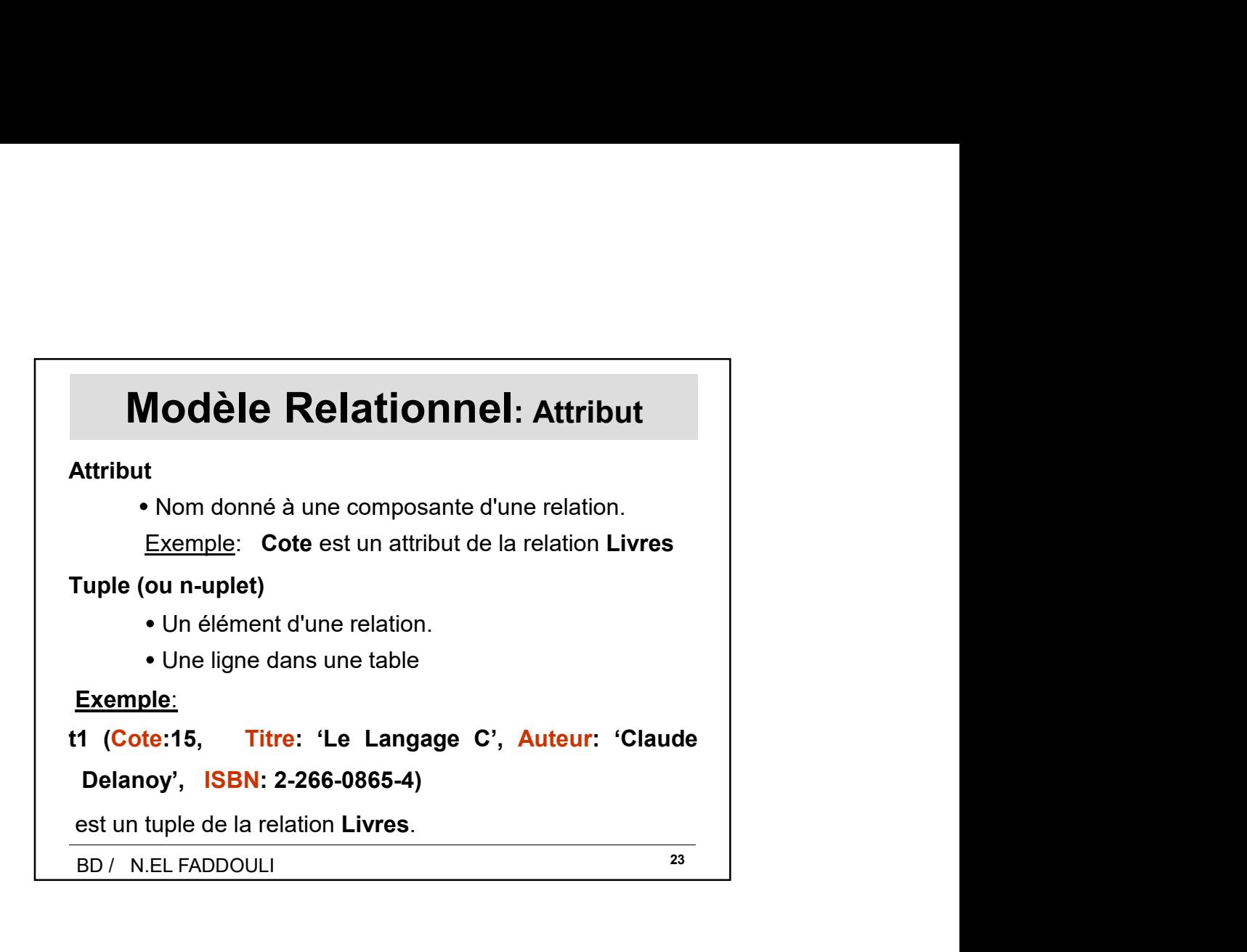

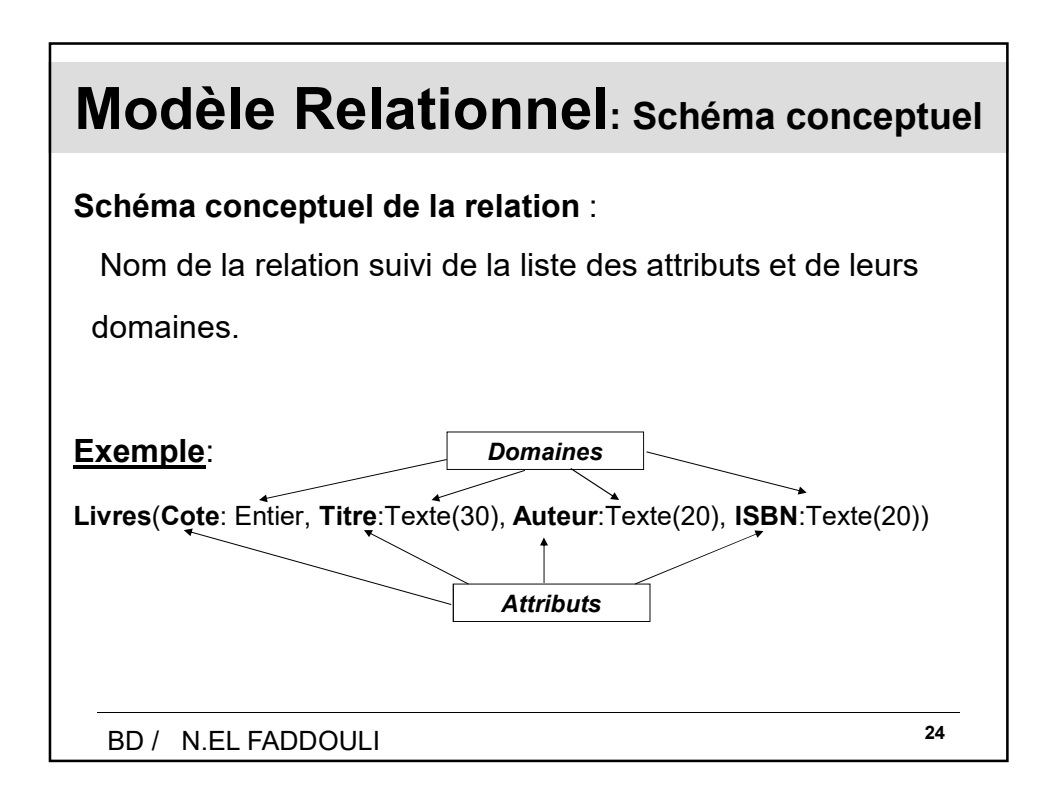

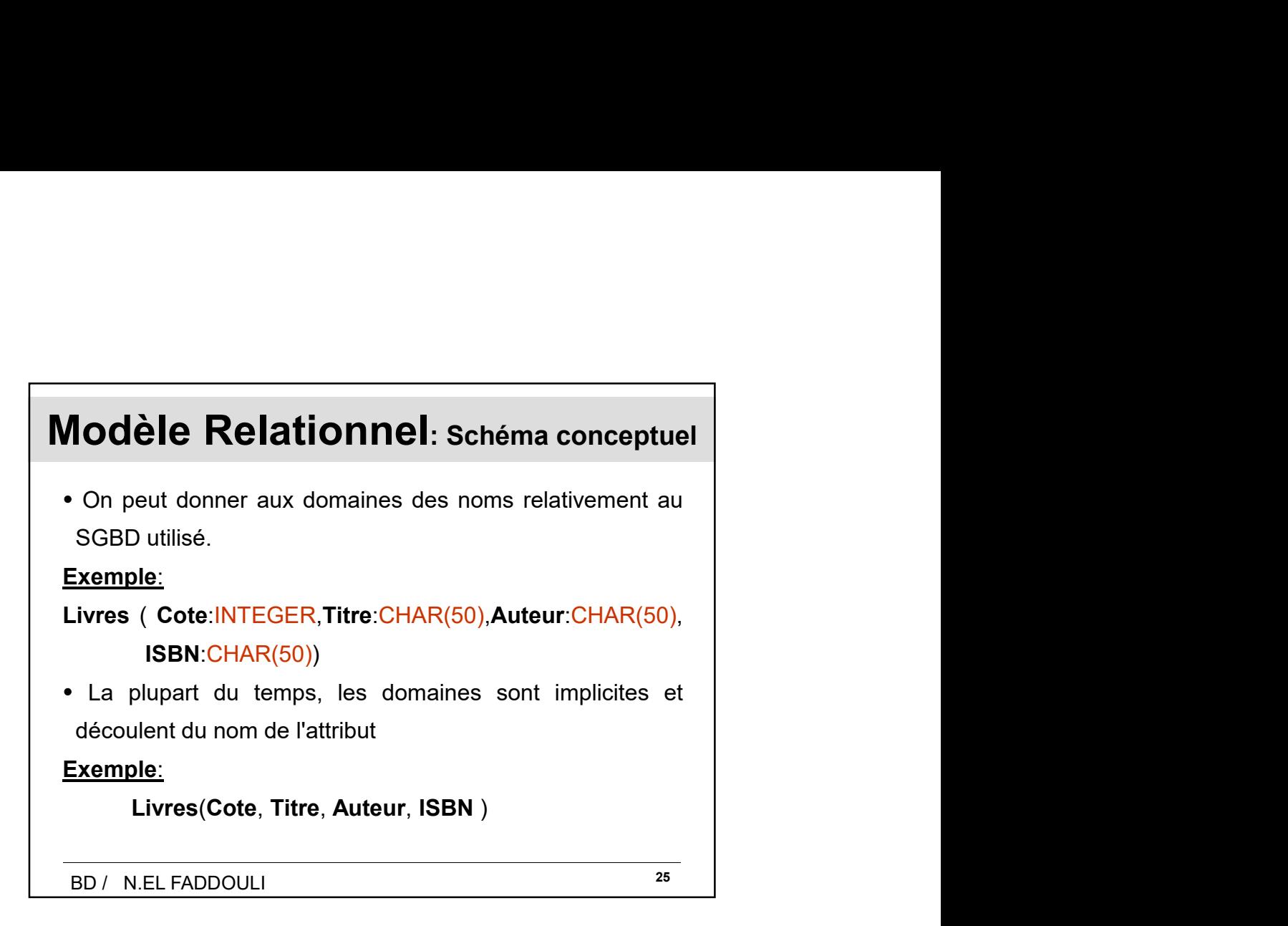

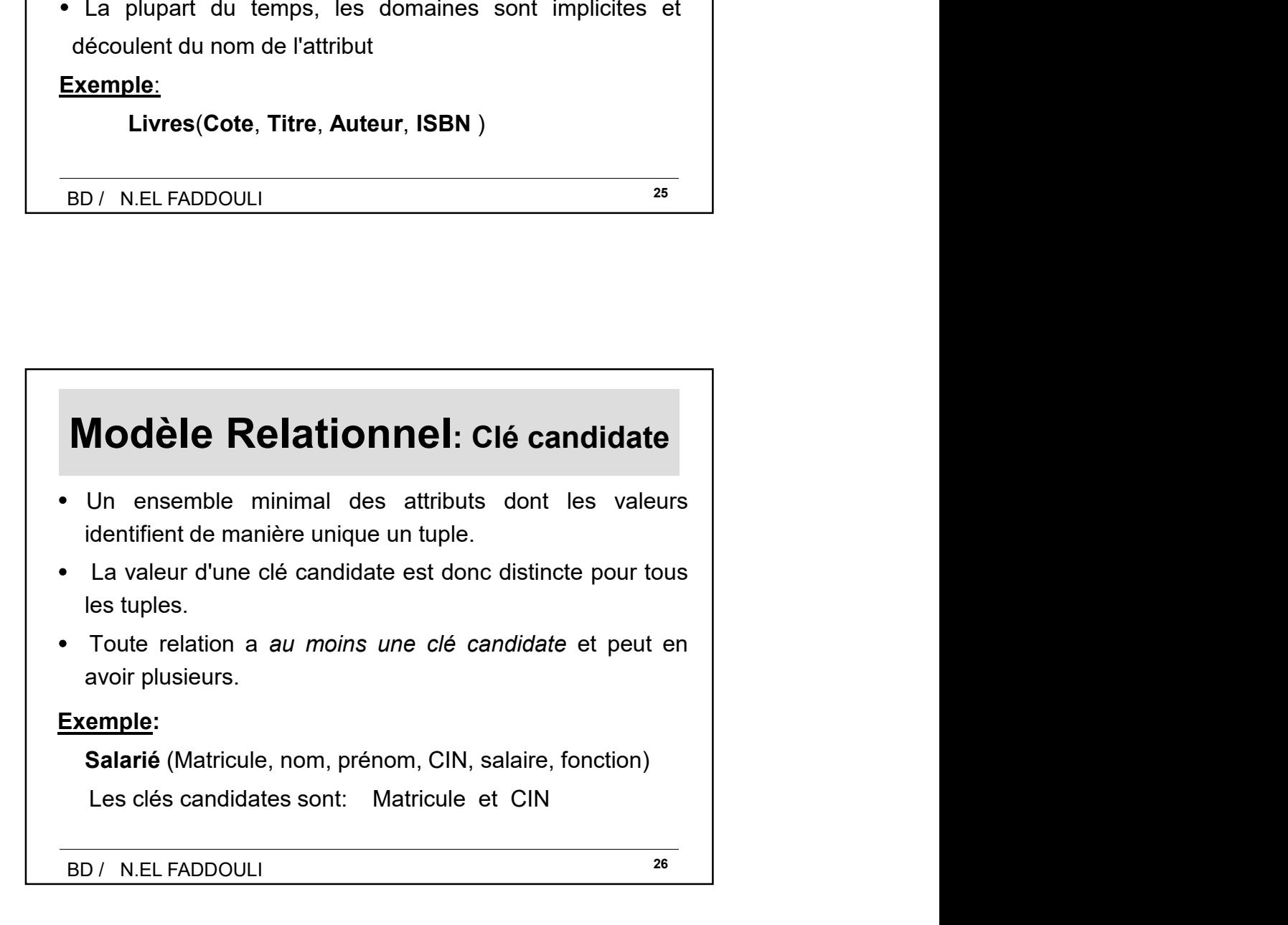

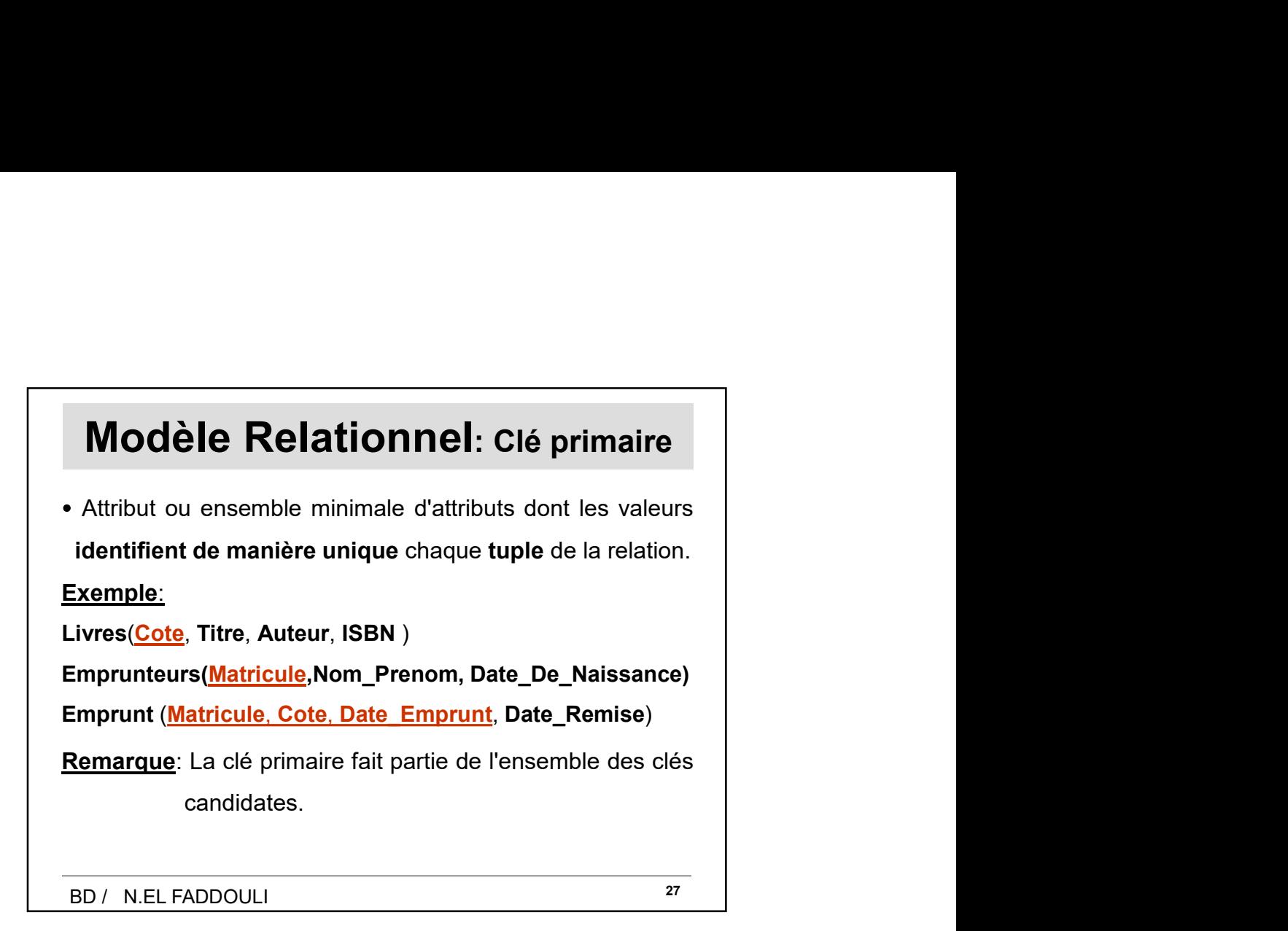

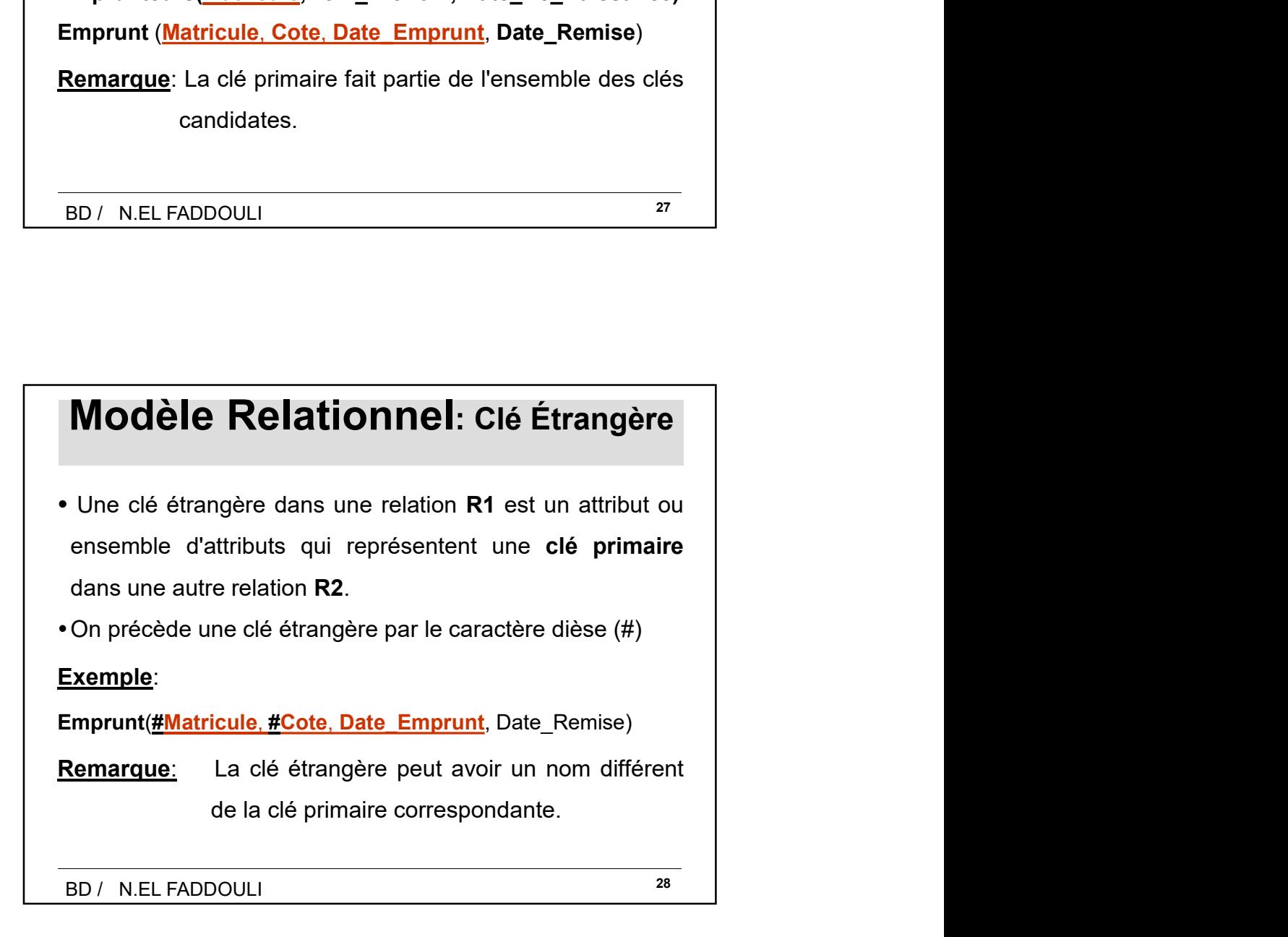

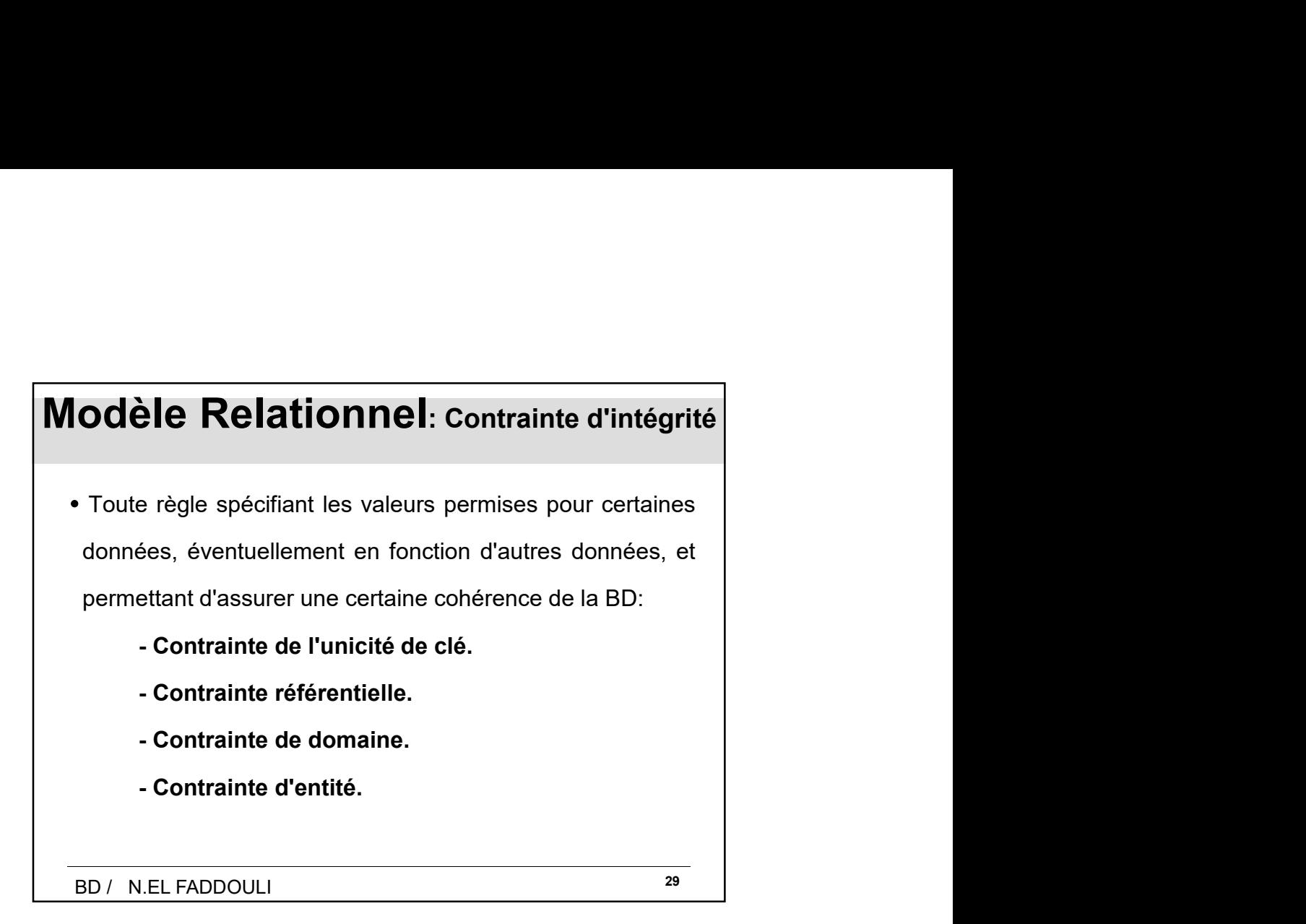

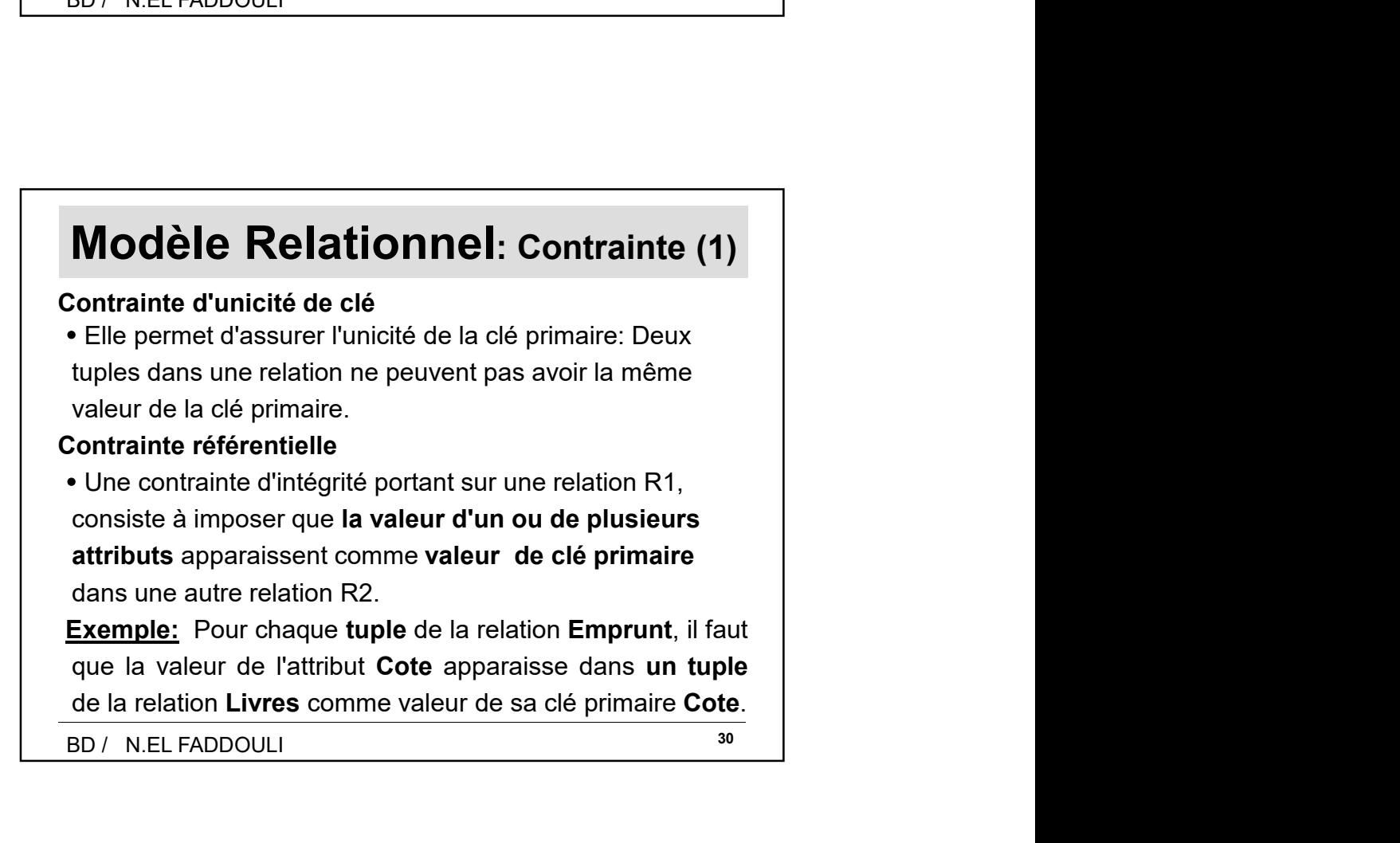

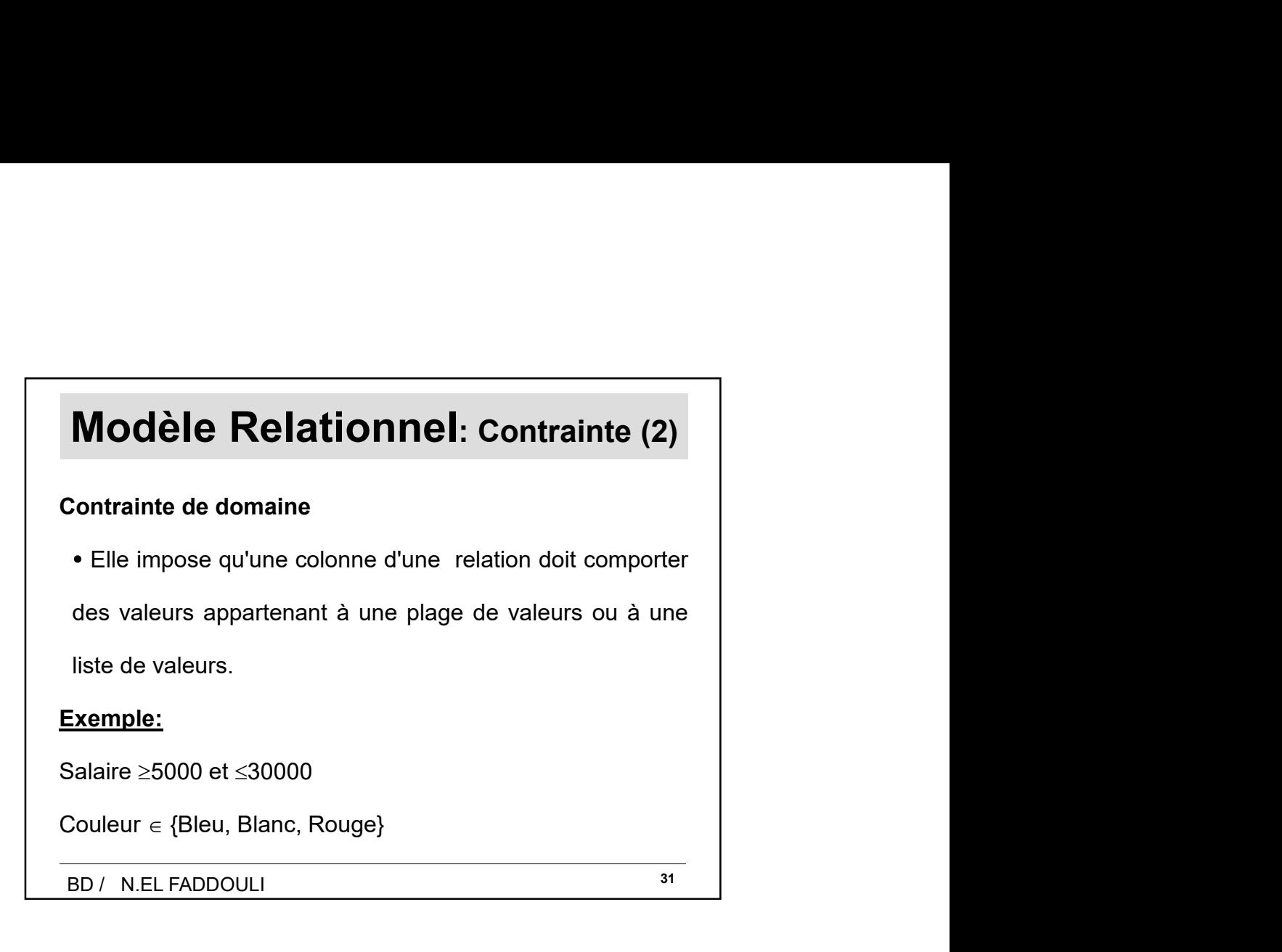

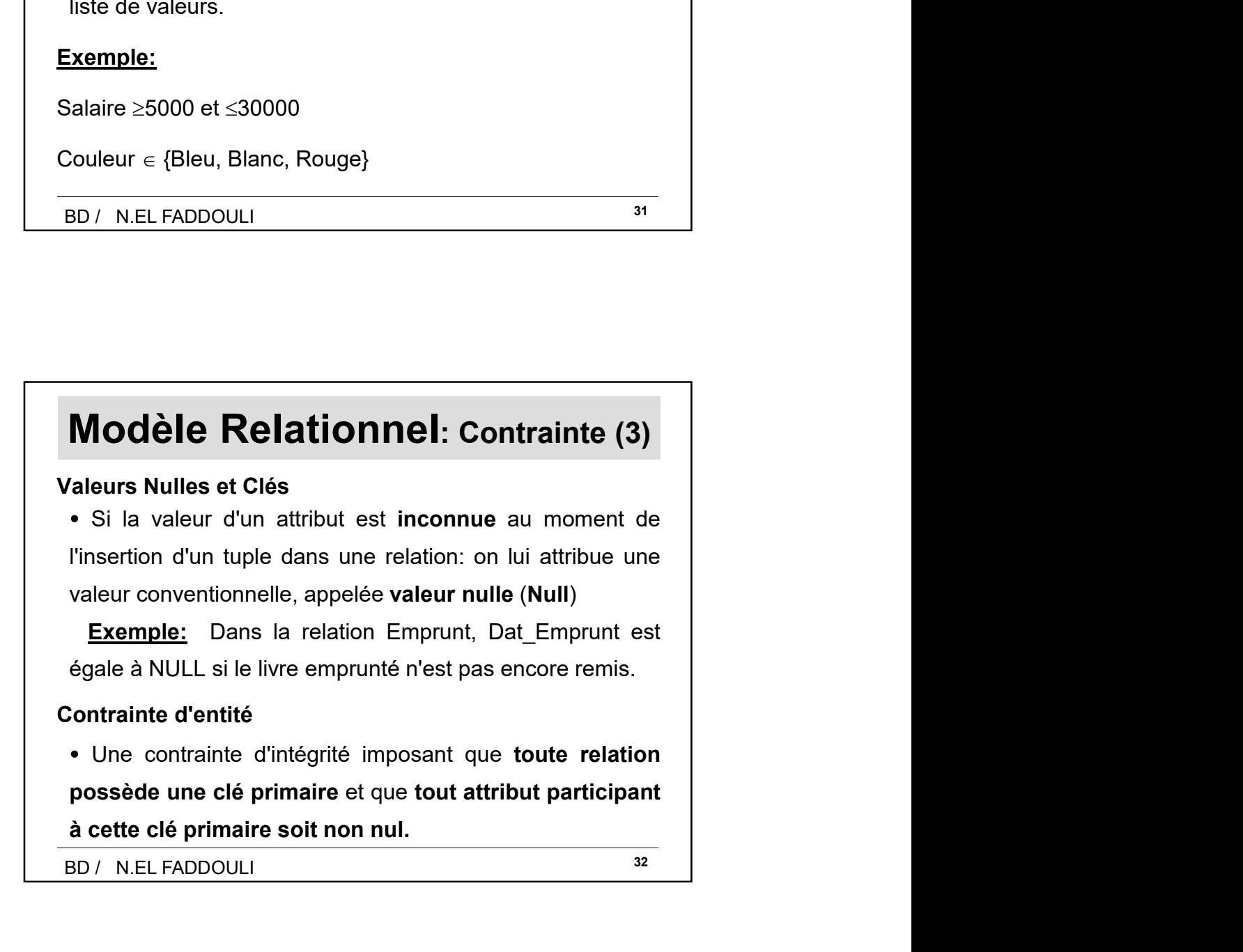

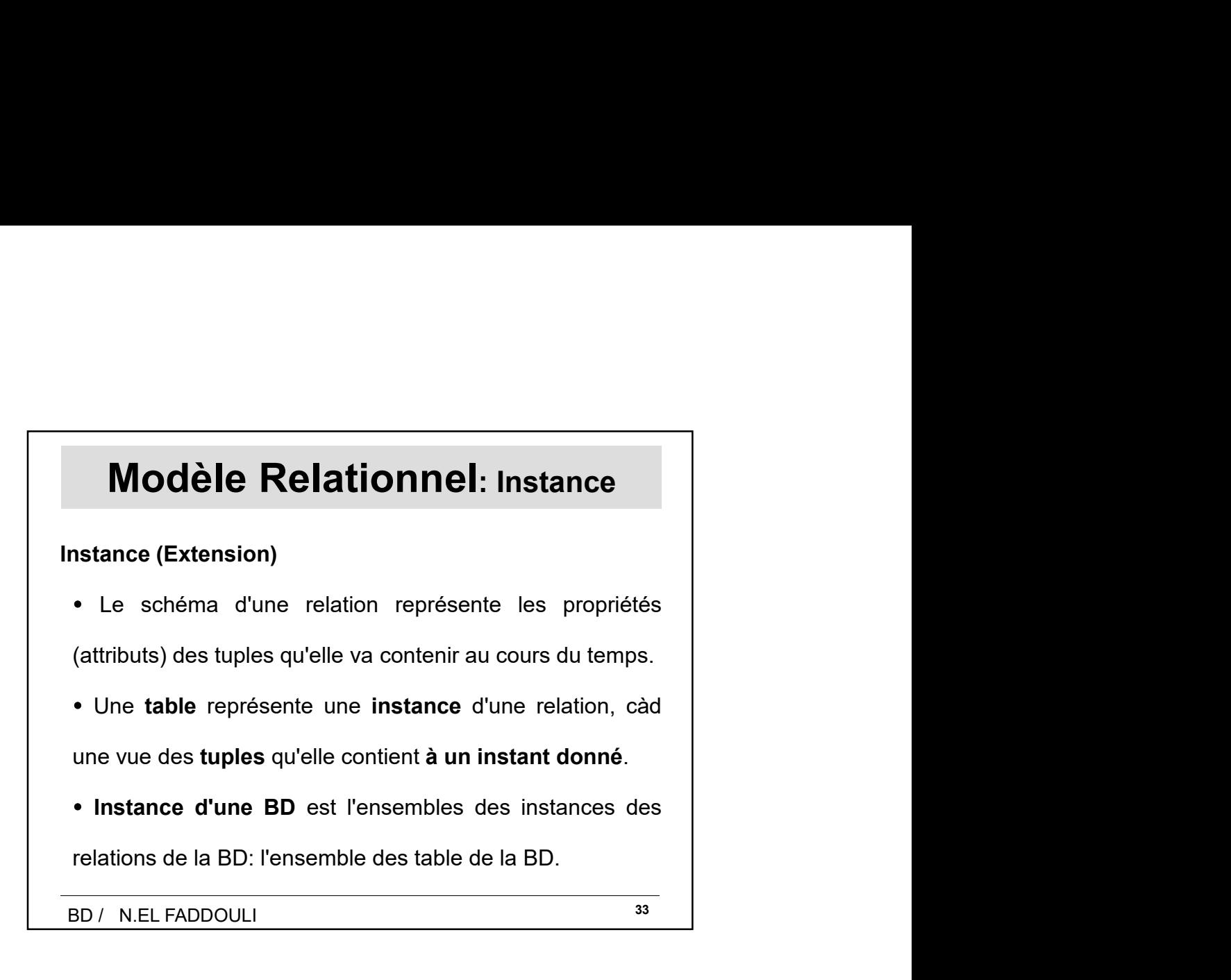

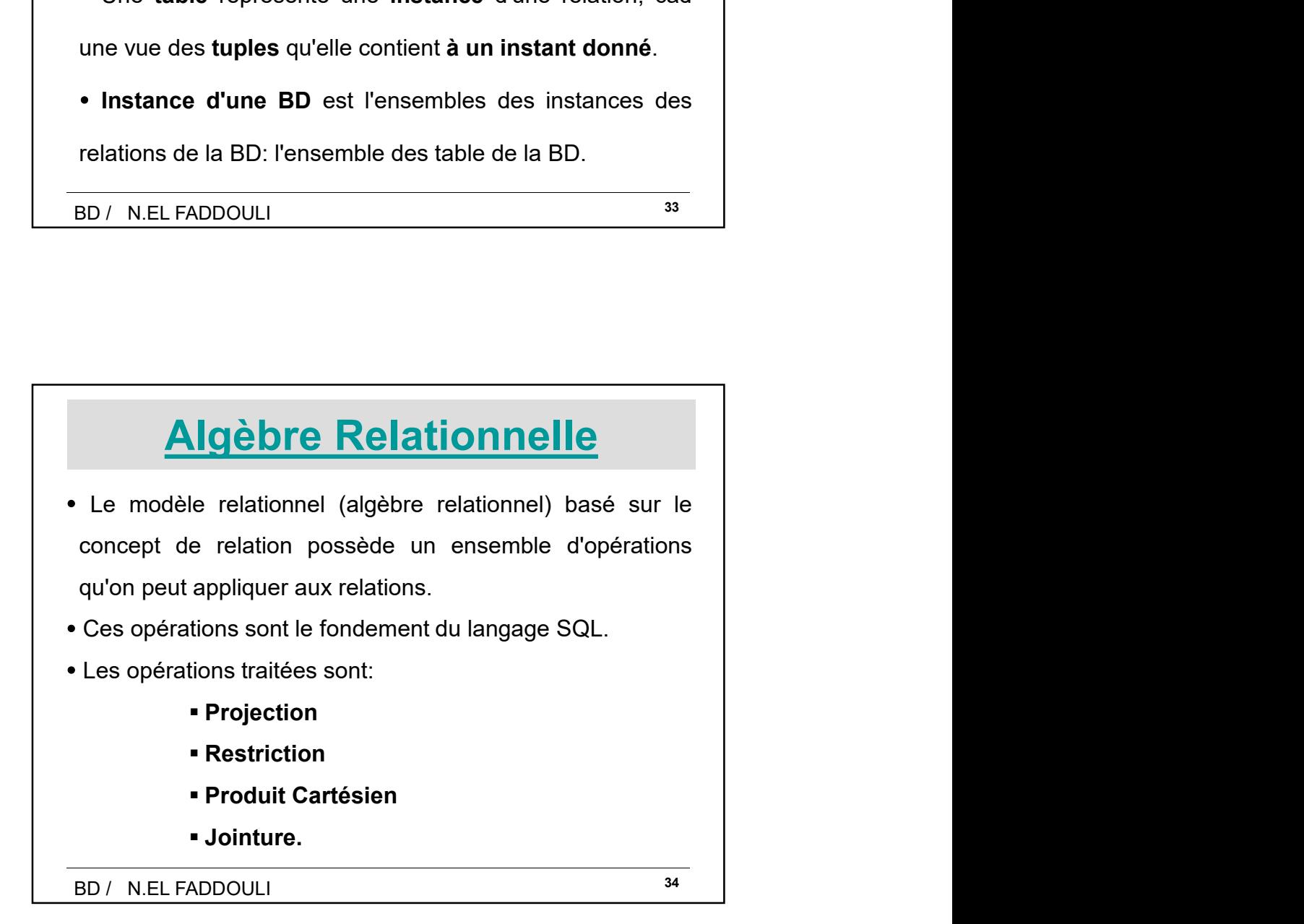

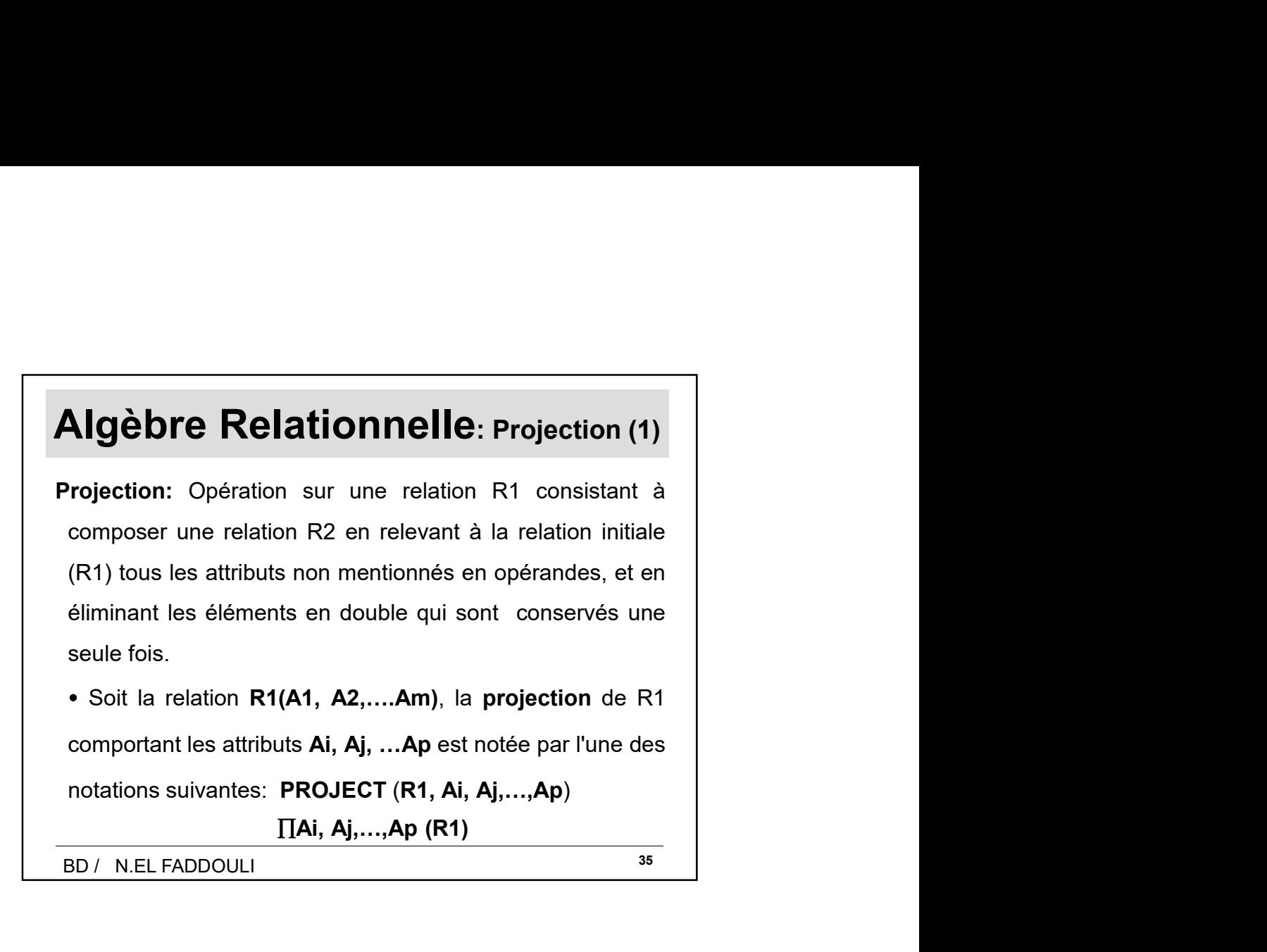

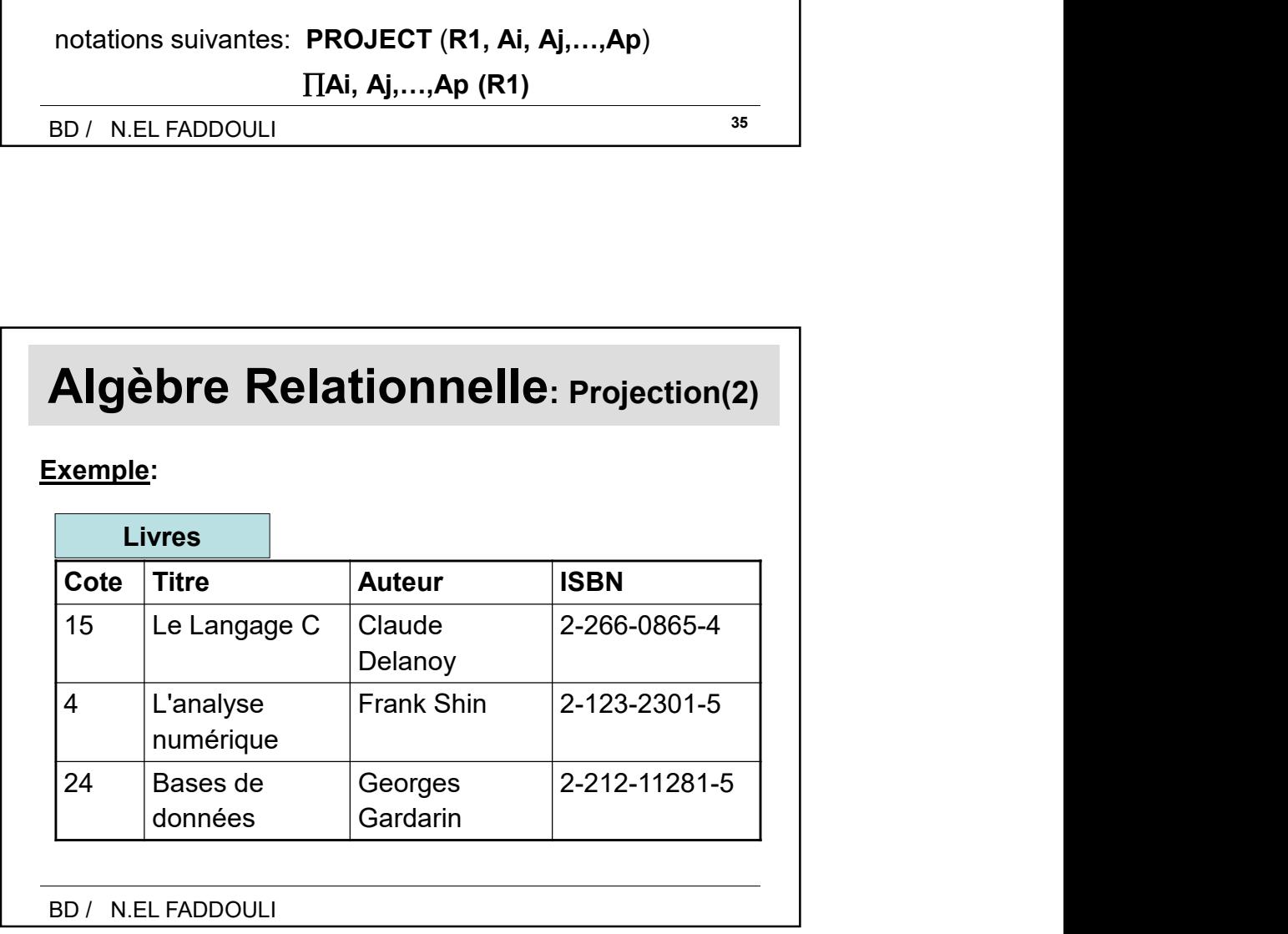

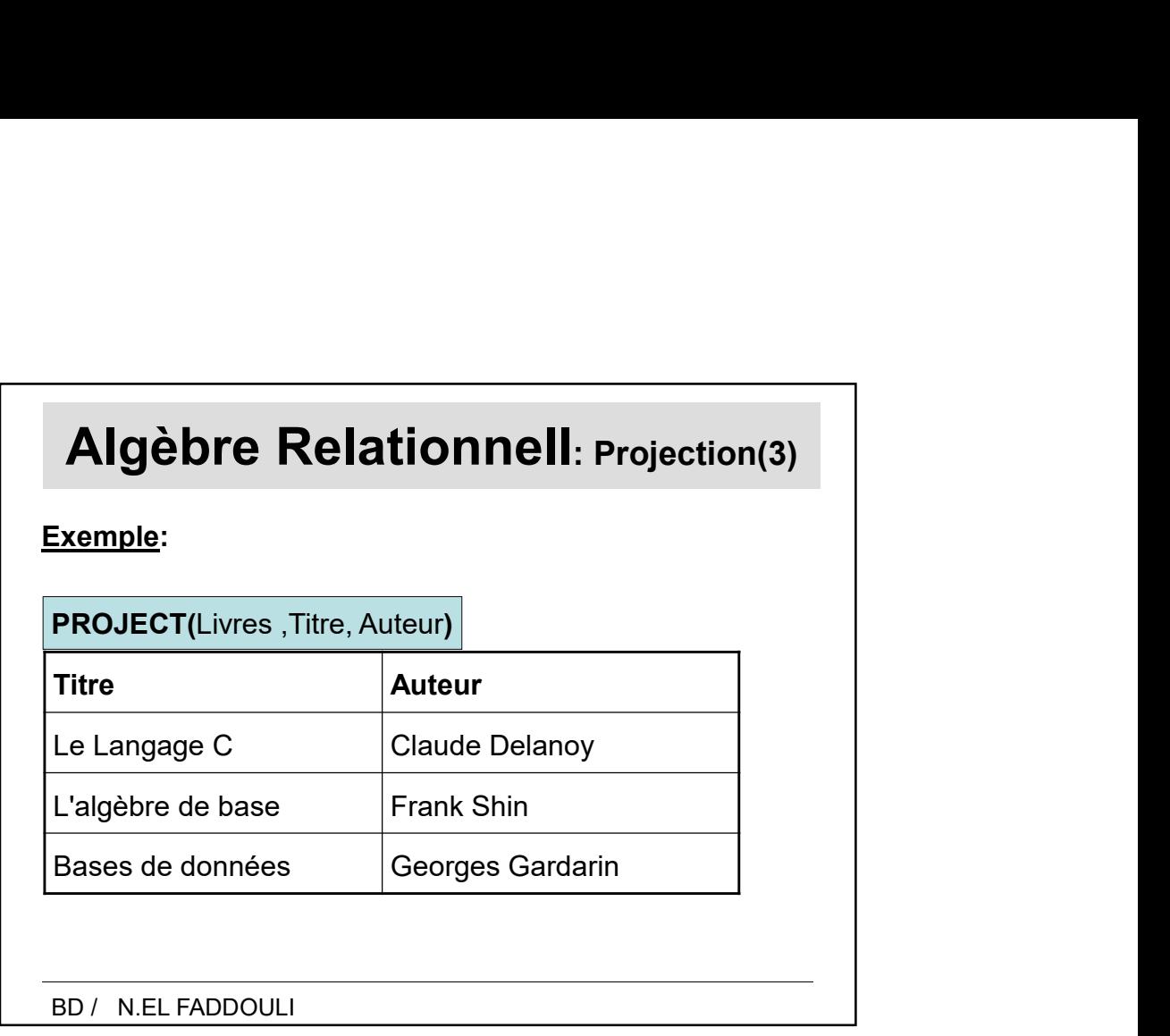

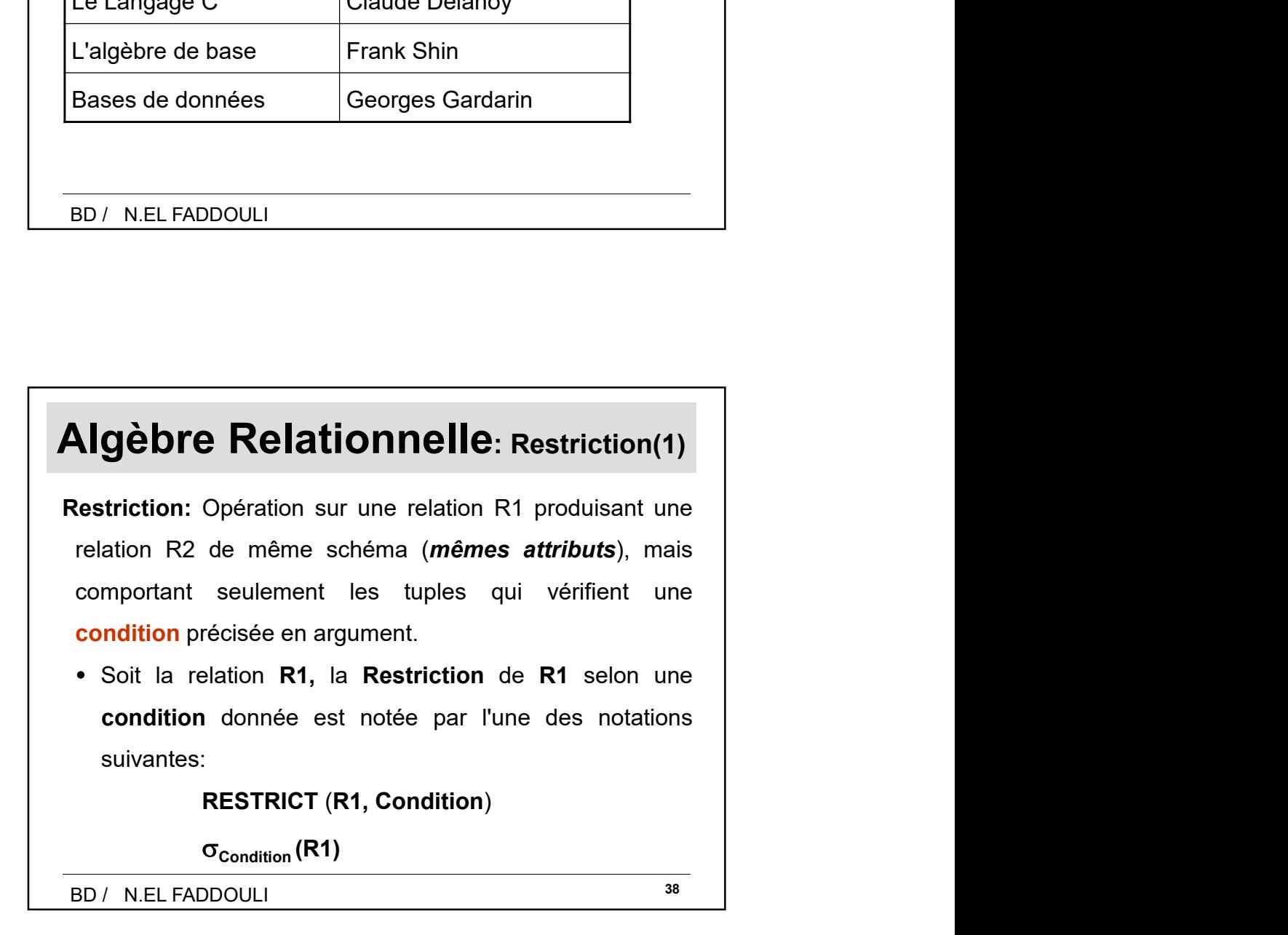

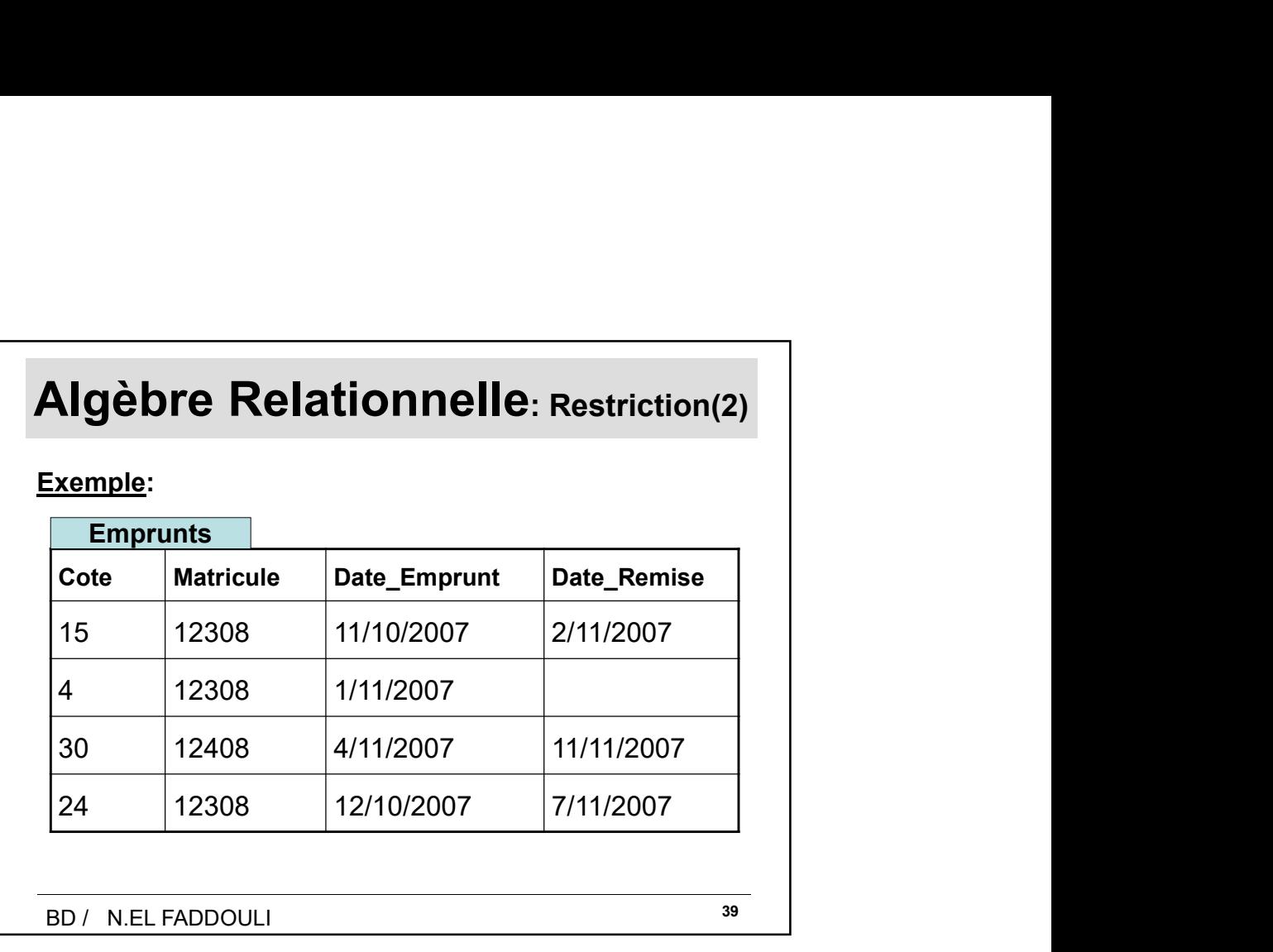

![](_page_19_Picture_65.jpeg)

![](_page_20_Figure_0.jpeg)

![](_page_20_Figure_1.jpeg)

![](_page_21_Picture_85.jpeg)

![](_page_21_Picture_86.jpeg)

![](_page_22_Figure_0.jpeg)

![](_page_22_Figure_1.jpeg)

![](_page_23_Picture_93.jpeg)

![](_page_23_Picture_94.jpeg)

![](_page_24_Picture_125.jpeg)

![](_page_24_Picture_126.jpeg)

![](_page_25_Picture_136.jpeg)

![](_page_25_Figure_1.jpeg)

![](_page_26_Figure_0.jpeg)

![](_page_26_Figure_1.jpeg)

![](_page_27_Figure_0.jpeg)

![](_page_27_Figure_1.jpeg)

![](_page_28_Picture_101.jpeg)

![](_page_28_Figure_1.jpeg)

![](_page_29_Figure_0.jpeg)

![](_page_29_Figure_1.jpeg)

![](_page_30_Picture_123.jpeg)

![](_page_30_Picture_124.jpeg)

![](_page_31_Figure_0.jpeg)

![](_page_31_Figure_1.jpeg)

![](_page_32_Figure_0.jpeg)

![](_page_32_Figure_1.jpeg)

![](_page_33_Figure_0.jpeg)

![](_page_33_Figure_1.jpeg)

![](_page_34_Figure_0.jpeg)

![](_page_34_Picture_134.jpeg)

A2 https://www.techonthenet.com/oracle/regexp\_like.php Admin; 22/11/2022

![](_page_36_Figure_0.jpeg)

![](_page_36_Figure_1.jpeg)

![](_page_37_Figure_0.jpeg)

![](_page_37_Figure_1.jpeg)

![](_page_38_Figure_0.jpeg)

![](_page_38_Figure_1.jpeg)

![](_page_39_Figure_0.jpeg)

![](_page_39_Figure_1.jpeg)

![](_page_40_Picture_92.jpeg)

![](_page_40_Figure_1.jpeg)

![](_page_41_Figure_0.jpeg)

![](_page_41_Picture_127.jpeg)

![](_page_42_Picture_188.jpeg)

![](_page_42_Figure_1.jpeg)

![](_page_43_Picture_115.jpeg)

![](_page_43_Figure_1.jpeg)

![](_page_44_Figure_0.jpeg)

![](_page_44_Figure_1.jpeg)

## Diapositive 88

A1 An aggregate function can be used in a WHERE clause only if that clause is part of a subquery of a HAVING clause and the column name specified in the expression is a correlated reference to a group Admin; 22/11/2022

![](_page_46_Figure_0.jpeg)

![](_page_46_Figure_1.jpeg)

![](_page_47_Picture_196.jpeg)

![](_page_47_Picture_1.jpeg)

![](_page_48_Figure_0.jpeg)

![](_page_48_Figure_1.jpeg)

![](_page_49_Figure_0.jpeg)

![](_page_49_Picture_1.jpeg)

![](_page_50_Figure_0.jpeg)

![](_page_50_Figure_1.jpeg)

![](_page_51_Figure_0.jpeg)

![](_page_51_Figure_1.jpeg)

![](_page_52_Figure_0.jpeg)

![](_page_52_Figure_1.jpeg)

![](_page_53_Figure_0.jpeg)

![](_page_53_Figure_1.jpeg)

![](_page_54_Figure_0.jpeg)

![](_page_54_Figure_1.jpeg)

![](_page_55_Figure_0.jpeg)

![](_page_55_Figure_1.jpeg)

![](_page_56_Figure_0.jpeg)

![](_page_56_Figure_1.jpeg)

![](_page_57_Figure_0.jpeg)

![](_page_57_Figure_1.jpeg)

![](_page_58_Figure_0.jpeg)

![](_page_58_Figure_1.jpeg)

![](_page_59_Figure_0.jpeg)

![](_page_59_Figure_1.jpeg)

![](_page_59_Figure_2.jpeg)